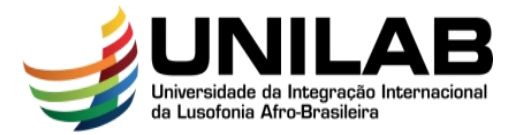

# **UNIVERSIDADE DA INTEGRAÇÃO INTERNACIONAL DA LUSOFONIA-AFROBRASILEIRA – UNILAB PRÓ-REITORIA DE GRADUAÇÃO – PROGRAD INSTITUTO DE CIÊNCIAS EXATAS E DA NATUREZA – ICEN CURSO DE LICENCIATURA EM CIÊNCIAS DA NATUREZA E MATEMÁTICA - CNeM**

**MARCOS DA CRUZ**

# **EDUCAÇÃO FINANCEIRA: ORIENTAÇÕES AOS DISCENTES DA UNILAB SOBRE O GERENCIAMENTO ÓTIMO DOS AUXÍLIOS**

**ACARAPE-CE**

**2017**

#### **MARCOS DA CRUZ**

# **EDUCAÇÃO FINANCEIRA: Orientações aos discentes da Unilab sobre o**

### **gerenciamento ótimo dos auxílios**

Monografia apresentada ao Curso de Licenciatura em Ciências da Natureza e Matemática do Instituto de Ciências Exatas e da Natureza – ICEN, da Universidade da Integração Internacional da Lusofonia Afro-Brasileira – UNILAB, como parte dos requisitos para obtenção do título de Graduado em Ciências da Natureza e Matemática com habilitação em Matemática.

Orientador: Prof. Dr. Weslley Marinho Lozorio.

### **ACARAPE - CE 2017**

**Catalogação**

#### **MARCOS DA CRUZ**

### **EDUCAÇÃO FINANCEIRA: ORIENTAÇÕES AOS DISCENTES DA UNILAB SOBRE O GERENCIAMENTO ÓTIMO DOS AUXÍLIOS**

Monografia apresentada ao Curso de Licenciatura em Ciências da Natureza e Matemática do Instituto de Ciências Exatas e da Natureza – ICEN, da Universidade da Integração Internacional da Lusofonia Afro-Brasileira – UNILAB, como parte dos requisitos para obtenção do título de Graduado em ciências da Natureza e Matemática com habilitação em Matemática.

Aprovado em 14/07/2017

#### BANCA EXAMINADORA

Professor. Dr. Weslley Marinho Lozório (Orientador) Universidade da Integração Internacional da Lusofonia Afro-Brasileira – UNILAB

\_\_\_\_\_\_\_\_\_\_\_\_\_\_\_\_\_\_\_\_\_\_\_\_\_\_\_\_\_\_\_\_\_\_\_\_\_\_\_\_\_\_\_\_\_\_\_\_\_\_\_\_\_\_\_\_\_\_\_\_\_\_\_\_\_\_\_

Professor. Dr. Rafael Jorge Pontes Diógenes Universidade da Integração Internacional da Lusofonia Afro-Brasileira – UNILAB

\_\_\_\_\_\_\_\_\_\_\_\_\_\_\_\_\_\_\_\_\_\_\_\_\_\_\_\_\_\_\_\_\_\_\_\_\_\_\_\_\_\_\_\_\_\_\_\_\_\_\_\_\_\_\_\_\_\_\_\_\_\_\_\_\_\_\_

Professor. Dr. Lourenço Ocuni Cá Universidade da Integração Internacional da Lusofonia Afro-Brasileira – UNILAB

\_\_\_\_\_\_\_\_\_\_\_\_\_\_\_\_\_\_\_\_\_\_\_\_\_\_\_\_\_\_\_\_\_\_\_\_\_\_\_\_\_\_\_\_\_\_\_\_\_\_\_\_\_\_\_\_\_\_\_\_\_\_\_\_\_\_\_

Dedico primeiramente este trabalho a Deus, a minha família, em especial, ao meu pai, minha mãe, que me incentivaram e apoiaram para o meu crescimento profissional**,** e a todos aqueles que fazem parte da minha vida.

#### **AGRADECIMENTOS**

Agradeço inicialmente a Deus por ter dado toda energia para fazer este Trabalho de Conclusão de Curso (TCC).

Agradeço a minha família em especial o meu pai, minha mãe e meus irmãos que mesmo longe, sempre me apoiaram e suportaram em qualquer situação para o meu crescimento profissional.

Agradeço aos meus professores da disciplina do Trabalho de Conclusão de Curso, cujo me mostraram o caminho para a construção deste trabalho.

Agradeço em especial ao meu orientador Professor. Dr. Weslley Marinho Lozorio, que me ajudou bastante para que este trabalho se realizasse.

Agradeço a todos os professores que me ajudaram e ensinaram na construção do conhecimento, em especial à Professora Jacqueline Cunha da Serra Freire com sua equipe, me acolheram carinhosamente e fizeram todo esforço no início da minha chegada e até o fim do meu estudo na UNILAB.

Agradeço a Universidade da Integração Internacional da Lusofonia Afro-Brasileira-UNILAB, onde foi um lugar privilégio para o exercício da implementação do ensino e aprendizagem.

Agradeço também aos meus amigos que me acompanharam e me ajudaram diretamente e indiretamente durante o processo da construção deste trabalho.

Agradeço ao Governo de Timor Leste por meio do Ministério da Educação onde por ter dado a bolsa de estudo para estudar aqui nesta Universidade da Integração Internacional da Lusofonia Afro-Brasileira- UNILAB.

O meu muito obrigado!

*Se você quer chegar aonde a maioria não chega, faça o que a maioria não faz.*

Bill Gates

#### **RESUMO**

Este trabalho surgiu no contexto dos recursos financeiros recebidos pelos estudantes no Programa de Assistência Estudantil (PAES) e das bolsas institucionais da Universidade da Integração Internacional da Lusofonia Afro-Brasileira (UNILAB). Os auxílios e bolsas são obtidos pelos estudantes via seleção institucional. É razoável à subsistência dos alunos que eles saibam administrar bem esses recursos, de modo que, mensalmente haja saldo positivo, e tal rendimento seja investido em alguma aplicação bancária. Neste sentido, este trabalho oportuniza informações e conhecimentos que orientam estudantes sobre o mercado financeiro e contribui para a melhor aplicação do recurso em questão. Metodologicamente, a abordagem foi quantitativa e qualitativa da pesquisa, que foram eleitas como norte e instrumento de coleta de dados. Foram aplicados questionários com os estudantes de cada nacionalidade que está matriculada nesta universidade. Os resultados apontam que a maioria dos estudantes beneficiados ainda não tem conhecimento dos melhores investimentos existentes e, além disso, a maioria deles afirmou que o saldo é positivo, e assim, suficiente para fazer alguma aplicação financeira.

**Palavras-chave:** Recursos Financeiros; Aplicação Bancária; Conhecimento; Investimento.

#### **ABSTRACT**

This study emerged in the context of financial resources received by students in the Student Assistance Program (PAES) and the institutional scholarships of the University of International Integration of Afro-Brazilian Lusophony (UNILAB). The students obtain the assistances and scholarships through institutional selection. It is reasonable for the subsistence of students that they know how to manage these resources well, so that there is a positive balance every month and that income is invested in some banking application. In this sense, this work provides information and knowledge that guide students about the financial market and contributes to the best application of the resource in question. Methodologically, the approach was quantitative and qualitative of the research, which were chosen as the north and instrument of data collection. Questionnaires were applied to students of each nationality who are enrolled in this university. The results show that the majority of students benefited are not yet aware of the best existing investments and, moreover, most of them affirmed that the balance is positive, and thus enough to make some financial application.

**Keywords:** Financial Resources; Bank Application; Knowledge; Investment.

### **LISTA DE FIGURAS**

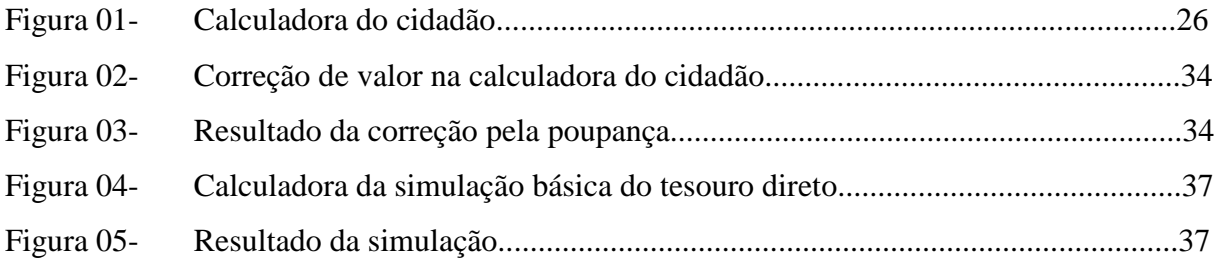

# **LISTA DE GRÁFICOS**

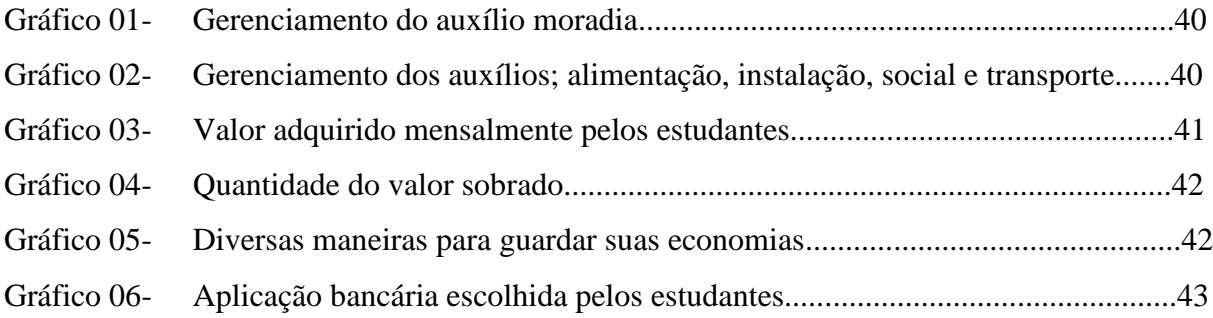

### **LISTA DE TABELAS**

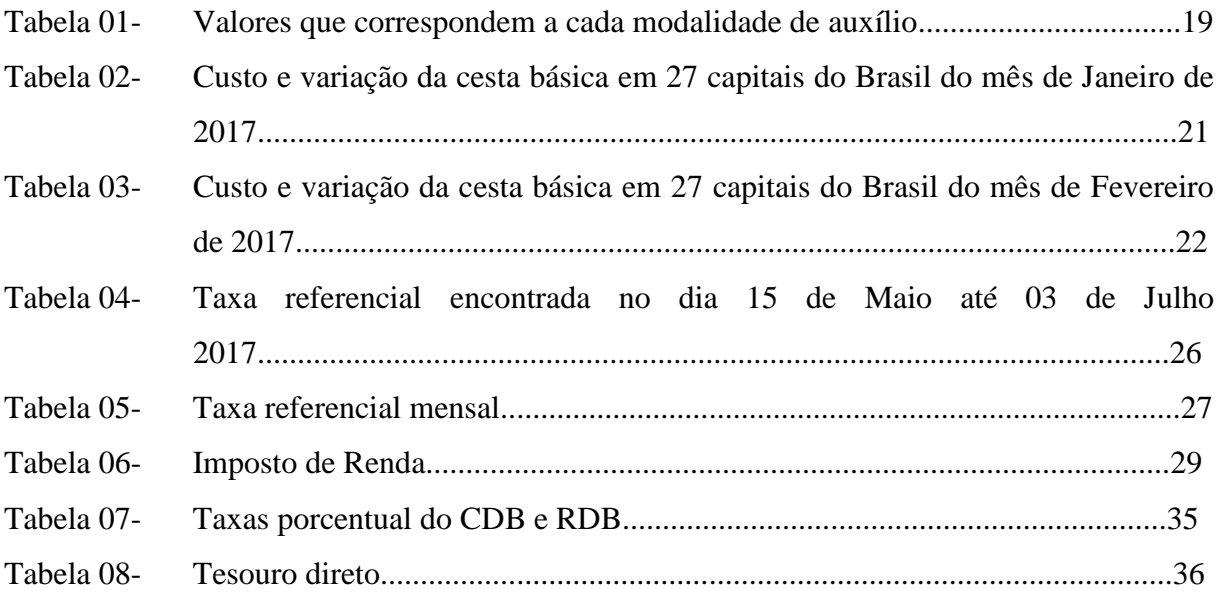

### **LISTA DE ABREVIATURAS E SIGLAS**

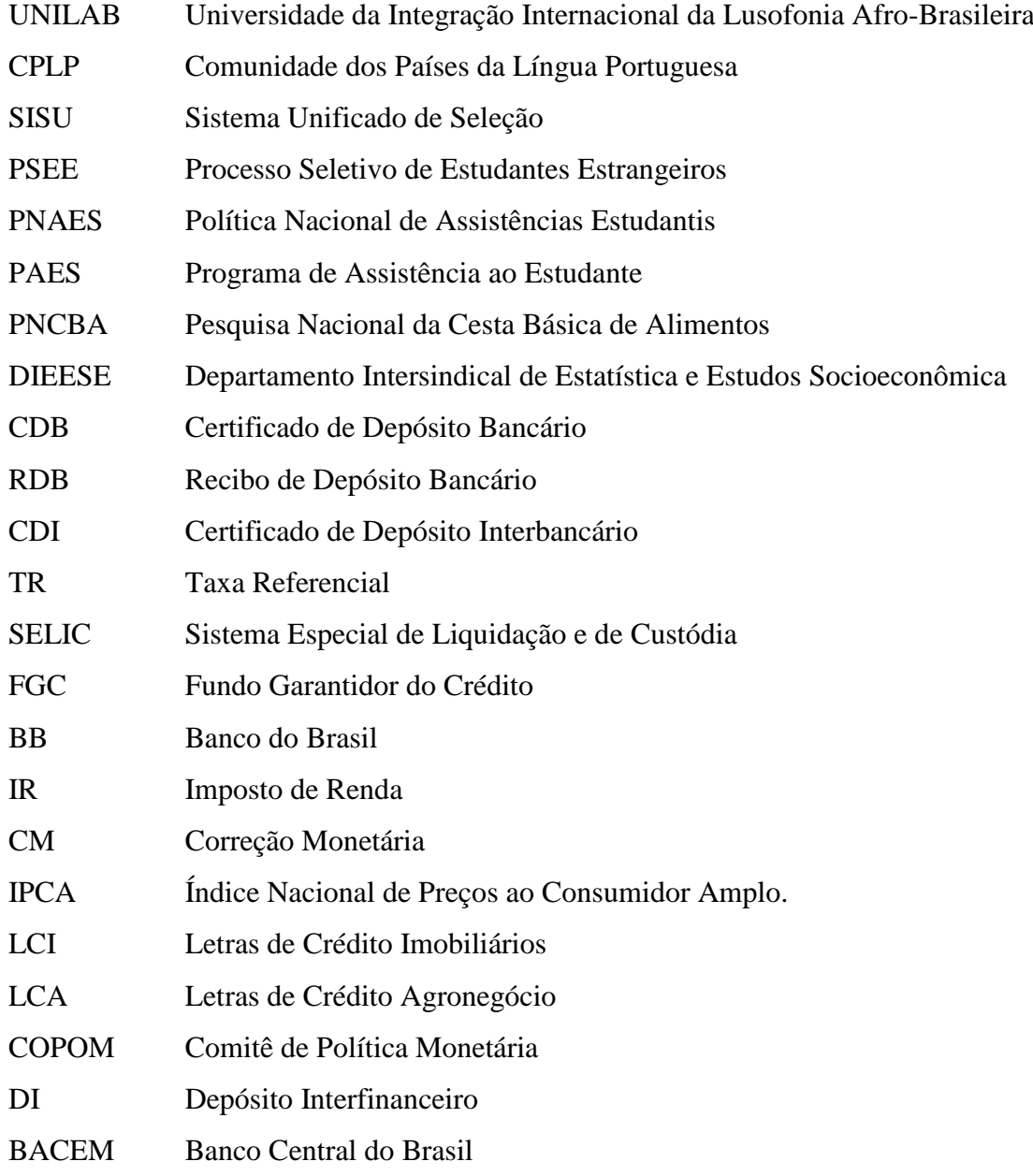

# **LISTA DE SÍMBOLOS**

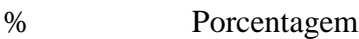

- § Inciso
- c Capital
- *i* Taxa aplicada
- *t* Tempo

# **SUMÁRIO**

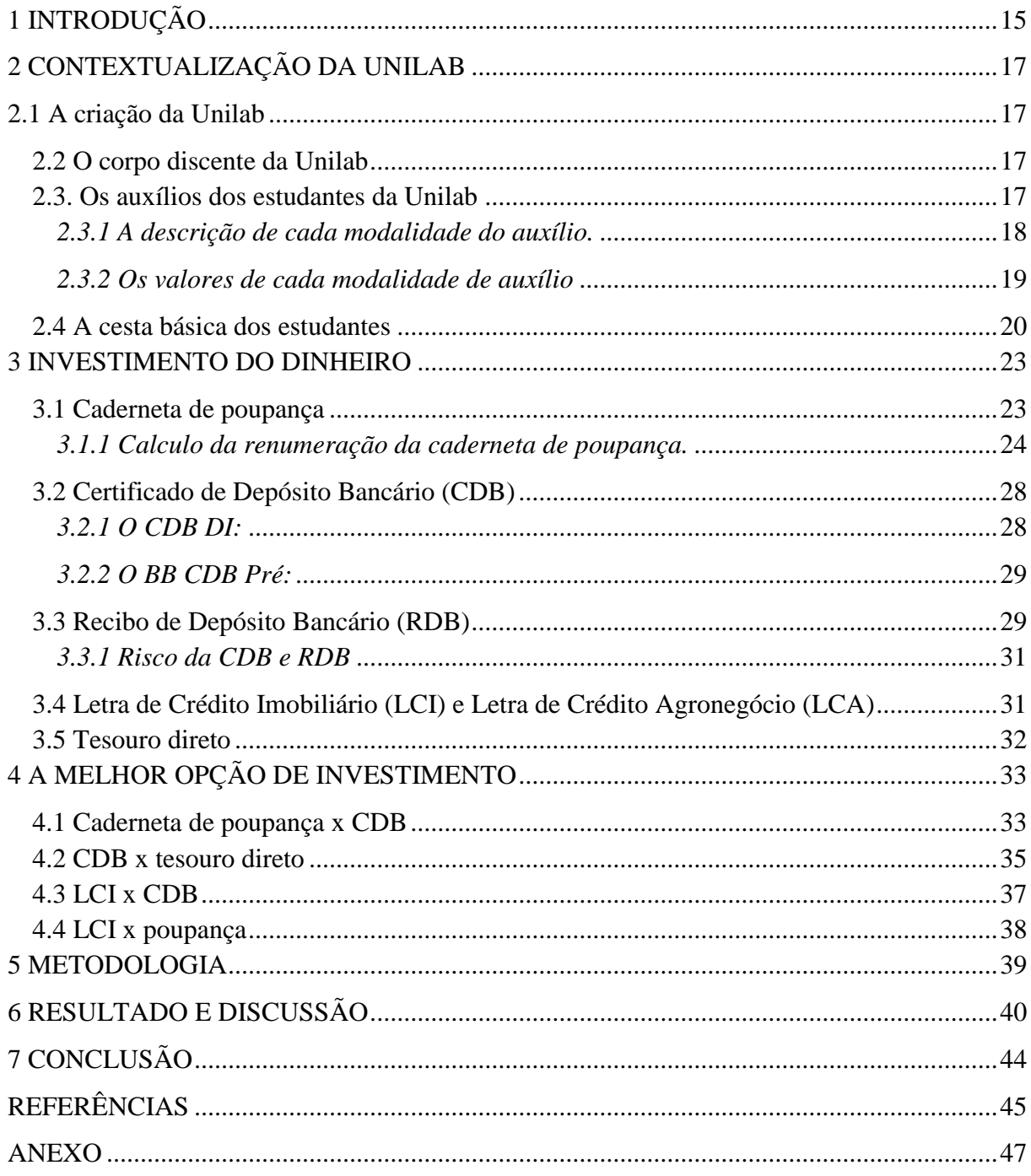

### <span id="page-15-0"></span>**1 INTRODUÇÃO**

´´O termo educação na área de finanças significa o conhecimento de termos financeiros de mercado, a habilidade com o uso da matemática financeira para interpretar dados financeiros e a capacidade de tomar decisões quanto ao uso do dinheiro [...]´´. (ANA apud JACOB, SHARLY e MALCOLM, 2000).

Nesta perspectiva, a matemática financeira assume grande importância na vida social, contribuindo em soluções de questões relacionadas à questões financeiras.

Este Trabalho de Conclusão do Curso visa contribuir para orientar aos alunos sobre a melhor forma de gerenciamento de possíveis saldos e oportunizar os beneficiários, conhecimento bancário, especificamente investimentos em instituições financeiras, seu funcionamento e os cálculos de seus rendimentos.

A proposta deste TCC é resgatar informações relevantes ao tema em questão, especialmente tipos de investimentos comuns na maioria das instituições financeiras.

Na experiência vivida com os outros estudantes, muitos não fazem uma aplicação melhor diante do seu capital e não gerenciam muito bem o saldo existente, pois não têm uma experiência em fazer seu capital crescer.

Neste contexto, indagamos **como oferecer às orientações de melhor gerenciamento de saldos existentes?** Além da grande questão, buscaremos respostas para os seguintes questionamentos: quais são os tipos de investimento bancário? Como funcionam esses tipos de investimento? Como calcular o rendimento dos juros aplicados?

Este tema da pesquisa é bem relevante para a minha formação, pois é algo que me instiga na matemática e através desta pesquisa pretendo fortalecer meus conhecimentos e fazer o melhor gerenciamento do meu recurso financeiro através do melhor investimento para ter o rendimento melhor.

Compreendo que esta temática é importante para os discentes e para toda comunidade universitária, pois ela é responsável direta para ação e compreensão diante do seu manejo financeiro.

O presente Trabalho de Conclusão do Curso (TCC) está estruturado em sete (7) títulos: introdução, contextualização da UNILAB, investimento do dinheiro, melhor opção de investimento, metodologia, resultado e discussão e conclusão.

Na introdução é apontado o objeto de estudo, as motivações da opção temática vinculada à trajetória acadêmica na UNILAB, o objeto-problema, a justificativa do tema, objetivos, metodologia, resultado, discussão e conclusão.

A abordagem da contextualização da UNILAB descreve o conhecimento da universidade a partir da sua criação, do corpo discente, dos auxílios recebidos pelos estudantes e a cesta básica dos alunos.

A questão do investimento de dinheiro, inicialmente foi feito o estudo sobre os tipos de investimento existente em instituição financeira, seus conceitos, cálculos da sua rentabilidade e seus riscos comuns. Assim, haveria a escolha da melhor aplicação ou investimento realizado.

A melhor opção de investimento, este título trata o assunto de fazer decisão correta diante dos diversos tipos de investimento. Isto é, o individuo antes de fazer a sua aplicação deve ter uma noção, sobretudo, conhecimento dos cálculos para não perder sua rentabilidade.

A metodologia aplicada neste trabalho da pesquisa é a partir do estudo bibliográfico, artigos e através da pesquisa dos sites: Portal do Banco Central do Brasil. Com a finalidade de conhecer a instituição UNILAB; instituição bancária especificamente os tipos de investimento como, por exemplo, caderneta de poupança, Certificado/Recibo de Depósito Bancário (CDB/RDB), Letra de Crédito Imobiliário/Agronegócio (LCI/LCA) e Tesouro direto. Além disso, realizou-se uma pesquisa de campo para obter dados e informações relevantes ao tema da pesquisa através da aplicação do questionário.

O penúltimo título deste trabalho é dedicado a discussões dos resultados obtidos a partir da metodologia aplicada.

No último, a conclusão deste trabalho trata à questão da possibilidade dos estudos e pesquisas realizadas a frente deste tema de Trabalho de Conclusão do Curso (TCC).

### <span id="page-17-0"></span>**2 CONTEXTUALIZAÇÃO DA UNILAB**

#### <span id="page-17-1"></span>2.1 A criação da Unilab

A Universidade da Integração Internacional da Lusofonia Afro-Brasileira (UNILAB) foi criada através da lei nº 12.289, 20 de Julho de 2010, como objetivo de ministrar ensino superior, desenvolver diversas áreas de conhecimento e promover a extensão universitária, tendo como missão institucional especifica formar recursos humanos para desenvolver a integração entre Brasil e os demais países da CPLP- Comunidade dos Países da Língua Portuguesa, bem como promover o desenvolvimento regional e o intercambio cultural, cientifico e educacional.

#### <span id="page-17-2"></span>2.2 O corpo discente da Unilab

Os alunos ingressantes são selecionados e classificados através do sistema unificado de seleção (SISU) no caso os estudantes brasileiros. Alem disso, os alunos estrangeiros são selecionados e classificados por meio do Processo Seletivo de Estudantes Estrangeiros (PSEE). Neste sentido, a UNILAB acolhe em geral os alunos da CPLP e hoje em dia os estudantes que estão aqui cursando são de Cabo-Verde, Guiné-Bissau, São Tomé e Príncipe, Angola, Moçambique, Timor Leste junto com estudantes Brasileiros.

#### <span id="page-17-3"></span>2.3. Os auxílios dos estudantes da Unilab

Os estudantes Universitários da Universidade da Integração Internacional da Lusofonia Afro-Brasileira (UNILAB) são financiados com recurso da Política Nacional de Assistências Estudantis (PNAES) que foi decretado pela lei no. 7234/10 cujo objetivo, apoiar o direito ao acesso à assistência estudantil a estudantes matriculados em cursos de graduação presencial da UNILAB, que visa a condições econômicas insuficientes para a permanecia dentro da Universidade. Nesta condição, os estudantes desta Universidade recebem os auxílios que são ministrados e executados pela Coordenação de Políticas Estudantis (COEST/PROPAE) através do Programa de Assistência ao Estudante (PAES). Além disso, este programa é regulamentado dentro da Instituição por meio da resolução no. 00113/2015 e por edital especifico.

O programa de assistência estudantil atende aos critérios de vulnerabilidade socioeconômica para a seleção dos beneficiários, renda per capita do grupo familiar de até um salário mínimo, moradia em unidade habitacional alugada, localização da moradia na zona rural, renda família instável e etc. Os estudantes que apresentam essas condições de vulnerabilidade socioeconômica, têm direito ao PAES. Portanto, os alunos têm direito a receber a seguinte modalidade de auxílios: moradia, instalação, transporte, situação de agravo de doença no grupo familiar, trajetória de escolarização do ensino médio, alimentação, social e emergencial.

#### <span id="page-18-0"></span>*2.3.1 A descrição de cada modalidade do auxílio.*

a. Auxílio moradia:

Este auxílio é dado com o objetivo de garantir condições de residência ao estudante cujo grupo familiar resida distante da sede do curso presencial no qual se encontre regularmente matriculado. O auxílio é concedido ao discente que resida fora da Zona Urbana dos municípios sede dos campi, ou àquele cujo acesso aos campi seja dificultado pela ausência de transporte regular, pela distância, ou por outros fatores devidamente justificados, com documentação pertinente.

#### b. Auxílio instalação:

O auxilio Instalação é oferecido com a finalidade de apoiar os estudantes beneficiários do Auxílio Moradia a abastecerem condições de fixação de moradia, no que se refere à aquisição de mobília, eletrodomésticos e utensílios domésticos, que sejam essenciais ao funcionamento de uma residência.

#### c. Auxílio transporte:

Este auxílio concedido com o fim de complementar despesa com transporte para o deslocamento do estudante da sua residência até a sede dos campi onde estuda.

#### d. Auxílio alimentação:

Auxílio alimentação é conferido com o objetivo de complementar a alimentação dos estudantes.

#### e. Auxílio social:

Este auxílio é concedido para apoiar estudantes em situação de elevado grau de vulnerabilidade socioeconômica na permanência na universidade, para casos em que não se apliquem os auxílios moradia e instalação.

#### f. Auxílio emergencial:

Este tipo de auxílio é de natureza eventual e provisória, oferecido de forma excepcional, enquanto perdurar a situação geradora do caráter emergencial, aos estudantes cujas condições de extrema vulnerabilidade socioeconômica ponham em risco sua permanência na Universidade.

#### <span id="page-19-0"></span>*2.3.2 Os valores de cada modalidade de auxílio*

| N <sub>0</sub> | Modalidade de auxilio | Valores (R\$)                    |
|----------------|-----------------------|----------------------------------|
|                | Moradia               | 380,00                           |
| 2              | Instalação            | Min. de 380,00 ou Max. de 760,00 |
| 3              | Transporte            | 270,00                           |
| $\overline{4}$ | Alimentação           | 150,00                           |
| 5              | Social                | 380,00                           |
| $\tau$         | Emergencial           | Indefinido                       |

**Tabela 1- Valores que correspondem a cada auxílio.**

Fonte: Programa de Assistência ao Estudante, UNILAB, 2017.

A maioria dos estudantes da UNILAB recebe a modalidade de auxílio moradia junto com auxílio alimentação, alguns se beneficiam do auxilio social e, além disso, auxilio transporte. Os recursos só são recebidos completos para os estudantes que não recebem nenhum auxilio do seu país de origem. Só são permitidos dentro da regulamentação, quando os estudantes que apresentam a condição de receber a bolsa do seu país, então só têm direito a receber os auxílios moradia com 75% do valor deste auxilio referente.

Os estudantes estrangeiros e estudantes brasileiros que não recebem nenhum recurso do seu país têm direito a receber os auxílios como moradia, transporte e alimentação, conforme a análise da realidade do socioeconômico. Esses auxílios são concedidos a cada mês, até vinte e quatro meses (24), renováveis e serão pagos durante o período da formação dos discentes, apenas auxílio de instalação é recebido uma vez. Além disso, os auxílios concedidos também dependem da disponibilidade orçamentária e poderão ser concedidos através do processo seletivo do edital realizado pela Coordenação de Políticas Estudantis.

Existem também os alunos que não recebem auxílios, isso acontece por motivo de não participarem do Programa e, além disso, há estudantes que perdem esses auxílios por razão de não obedecer as seguintes regulamentações estabelecidas:

a) estar regularmente matriculado em curso de graduação da UNILAB;

b) frequentar regularmente as aulas;

c) condição socioeconômica familiar igual ou abaixo do mínimo exigido;

d) não ter sofrido sanção disciplinar;

e) não se enquadrar nas situações previstas para o cancelamento de matrícula e

f) não desenvolver atividade remunerada, com ou sem vínculo empregatício;

#### <span id="page-20-0"></span>2.4 A cesta básica dos estudantes

É preciso saber a necessidade alimentícia básica pelo qual os estudantes consomem para a sua sobrevivência, assim entendemos suas variações de preços e fazendo a comparação do custo entre cada cidade e/ou região para poder saber sua inflação, deflação ou estável em período de cada mês dos produtos indicados. O conjunto dos alimentos básicos é chamado de cesta básica onde este conjunto possui em geral, os gêneros alimentícios como: Carne, Leite, feijão, arroz, farinha, batata, tomate, pão, café em pó, frutas (banana), açúcar, óleo ou banha e manteiga.

Nesta cesta básica é baseada ao salário mínimo de um trabalhador adulto que recebe mensalmente. Isto é, foi regulamentada pela lei nº. 185 de 14 de Janeiro de 1936 do decreto lei 399 art. $2^0$ , estabelece que o salário mínimo é a renumeração devida ao trabalhador adulto, sem distinção de sexo, por dia normal de serviço, capaz de satisfazer, em determinada época e região do país, as suas necessidades normais de alimentação, habitação, vestuário, higiene e transporte.

Os gastos de um trabalhador adulto devem corresponder a cinco itens como habilitação, alimentação, vestuário, transporte e higiene. Portanto, neste sentido, o valor do salário mínimo deve ser estipulado uma ponderação, onde a soma total é 100%. Além disso, o custo da cesta básica também não pode ser maior do que o salário mínimo, (art. 6° §1°).

Nesta Cesta básica é controlada por meio da Pesquisa Nacional da Cesta Básica de Alimentos (PNCBA) realizada pelo Departamento Intersindical de Estatística e estudos Socioeconômicos (DIEESE), onde existe em cada cidade, o seu escritório para acompanhar os preços de cada produto determinado. O resultado encontrado a partir de uma pesquisa em campo onde os principais locais são: supermercado, feira, açougues e padarias. Neste sentido, foi feito o questionário para os comerciantes a preencher de acordo como os produtos precisados de cada município.

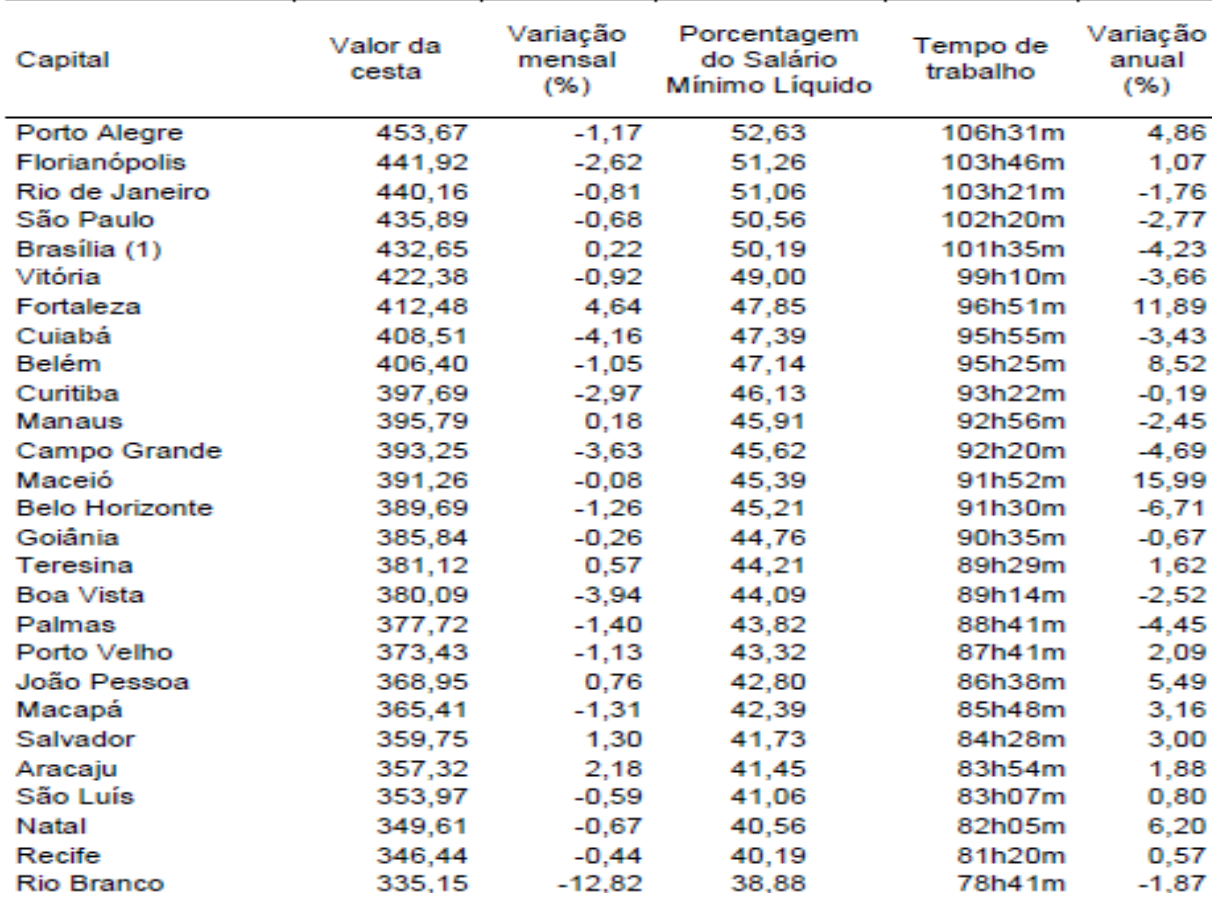

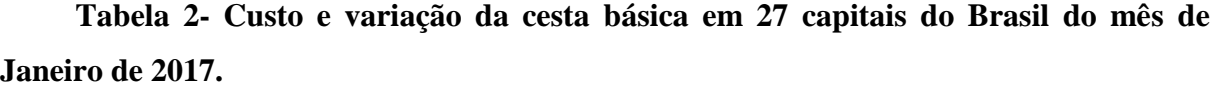

Fonte: DIEESE, 2017

Na tabela acima, a cidade de Fortaleza assume o sétimo lugar com base na cesta básica mais cara do Brasil. A cidade de Porto Alegre ficou à frente de todos, pois considerado como uma cidade com base de cesta básica mais cara no mês de Janeiro deste ano.

| Valor da<br>cesta | Variação<br>mensal<br>(%) | Porcentagem<br>do Salário<br>Mínimo Líquido | Tempo de<br>trabalho | Variação<br>no ano<br>(%) | Variaçã<br>anual<br>(%) |
|-------------------|---------------------------|---------------------------------------------|----------------------|---------------------------|-------------------------|
| 435,51            | $-4.00$                   | 50.52                                       | 102h15m              | $-5.12$                   | 4.48                    |
| 434.13            | $-1.76$                   | 50,36                                       | 101h56m              | $-4.33$                   | 0.80                    |
| 426.22            | $-2.22$                   | 49.44                                       | 100h04m              | $-2.89$                   | $-3.87$                 |
| 424.55            | $-3,55$                   | 49.25                                       | 99h41m               | $-4.33$                   | $-1.40$                 |
| 416.59            | $-3,71$                   | 48.33                                       | 97h49m               | $-3,50$                   | $-5,04$                 |
| 414.03            | $-1.98$                   | 48.03                                       | 97h13m               | $-2.88$                   | 3.15                    |
| 401.91            | $-2.56$                   | 46.62                                       | 94h22m               | 1.96                      | 3.68                    |
| 395,57            | $-2,66$                   | 45,89                                       | 92h53m               | $-3,69$                   | $-2,77$                 |
| 394.45            | $-3.44$                   | 45.76                                       | 92h37m               | $-7.45$                   | $-2.02$                 |
| 387,27            | $-2,62$                   | 44.92                                       | 90h56m               | $-5.51$                   | $-1.40$                 |
| 385,38            | $-2.00$                   | 44.71                                       | 90h29m               | $-5.56$                   | $-0.64$                 |
| 380.18            | $-1,47$                   | 44.10                                       | 89h16m               | $-1,72$                   | 2,25                    |
| 377.66            | $-3.09$                   | 43.81                                       | 88h40m               | $-4.31$                   | $-5.65$                 |
| 376.48            | $-1.22$                   | 43.67                                       | 88h23m               | $-0.65$                   | $-0.38$                 |
| 375,44            | $-5.14$                   | 43,55                                       | 88h09m               | $-4.97$                   | $-14,26$                |
| 371.31            | $-5.10$                   | 43.07                                       | 87h11m               | $-5.17$                   | 6.89                    |
| 370,00            | $-2.04$                   | 42,92                                       | 86h52m               | $-3.42$                   | 1.51                    |
| 367,34            | $-3.35$                   | 42,61                                       | 86h15m               | $-7.16$                   | $-9,04$                 |
| 365.89            | $-2.02$                   | 42.44                                       | 85h55m               | $-3.12$                   | 1.73                    |
| 364,75            | $-1.14$                   | 42.31                                       | 85h38m               | $-0.39$                   | 1.13                    |
| 358.78            | $-1.81$                   | 41.62                                       | 84h14m               | $-3.10$                   | $-7.02$                 |
| 354.45            | 0.14                      | 41.12                                       | 83h13m               | $-0.45$                   | $-0.24$                 |
| 351,68            | 0.59                      | 40.80                                       | 82h34m               | $-0.08$                   | 5.99                    |
| 349.40            | $-2.88$                   | 40.53                                       | 82h02m               | $-1.62$                   | 3.42                    |
| 344,72            | $-3,53$                   | 39,99                                       | 80h56m               | $-1.42$                   | $-4.80$                 |
| 344,06            | $-0.69$                   | 39.91                                       | 80h47m               | $-1.12$                   | $-1.69$                 |
| 330,58            | $-1,36$                   | 38,35                                       | 77h37m               | $-14.01$                  | $-5.34$                 |
|                   |                           |                                             |                      |                           |                         |

**Tabela 3- Custo e variação da cesta básica em 27 capitais do Brasil do mês de Fevereiro de 2017.** 

Fonte: DIEESE, 2017.

Pelo mês de Fevereiro deste ano, teve a variação do custo da cesta básica, por exemplo, na cidade Fortaleza teve uma deflação, pois o preço dos produtos diminuiu ao comparar com o mês de Janeiro. Ao observar da tabela que teve a variação mensal de Janeiro para Fevereiro com -2,56 % e o valor da cesta diminuem de 412,48 para 401,91.

Em relação à alimentação, a cada aluno recebe R\$ 150,00 do auxilio de alimentação para sua sobrevivência, este auxilio quando baseamos com o custo da cesta básica, não chega ate nem a metade porque a cesta básica no estado Ceará ficou 412,48 conforme a tabela I. Isto é apenas cumpri 36,37% da sua despesa.

No entanto, na Universidade existe o restaurante universitário onde ajuda os estudantes a pagar a cada refeição no máximo de R\$ 1,10. Neste contexto, Os estudantes que almoçam e jantam, pagam por mês o valor no máximo de R\$ 48,40 e assim ainda sobram de R\$ 101,60. Este valor sobrado é utilizado para o seu café da manhã, merenda, refeição no final da semana e usar para outra necessidade, o que torna na prática, menor o valor da cesta básica do aluno.

#### <span id="page-23-0"></span>**3 INVESTIMENTO DO DINHEIRO**

Geralmente utilizam-se bancos para realizar movimentações financeiras, por exemplo, compra e venda dos títulos, transferência de dinheiro, empréstimo, pagamento e etc.

No contexto de poupar, acumular valores a serem utilizados no futuro, essas instituições disponibilizaram meios pelos quais seus clientes obterão lucros, implicando futuramente uma diferença significativa na qualidade de vida do investidor, (Caderno de educação financeira – gestão de finanças Pessoais (Conteúdo Básico), 2013).

Além do rendimento, a procura dos bancos para guardar dinheiro também tem a ver com segurança. No outro lado, o dinheiro investido proporciona ao banco como recursos para realização de empréstimos, financiamentos, e etc.

Os investidores antes fazer aplicação de seu recurso financeiro devem ter uma noção básica a respeito dos tipos de investimento, afim de não obter prejuízo. Neste sentido, o sujeito deve conhecer as características de cada tipo de investimento como liquidez, risco e rentabilidade.

Dentre os investimentos bancários mais acessíveis estão à caderneta de poupança, Certificado / Recibo de Depósito Bancário (CDB/RDB), Tesouro direto, Letras de Crédito Imobiliário/Agronegócio (LCI/LCA).

#### <span id="page-23-1"></span>3.1 Caderneta de poupança

A indexação da rentabilidade do dinheiro na poupança não é diária, ao contrário da renda fixa e títulos públicos. Ela é um dos investimentos considerado mais tradicional. Os juros são calculados mensalmente considerando a data de aniversário da aplicação. Por exemplo, se fizer uma aplicação na caderneta de poupança no dia 02/02, e esse aporte só sofrerá correção no dia 02/03. A correção é mensal, nas datas de aplicação. Portanto se fizer uma nova aplicação numa outra data diferente do dia 02, ela será corrigida separadamente (SEABRA ; FRANCA, 2010).

Nestes mesmos autores, relataram que existem algumas dicas para não perder parte da rentabilidade por conta de um resgate numa data errada:

 Menor saldo período: a rentabilidade sempre ocorre sobre o menor saldo do período. Por exemplo; se depositamos R\$ 1000,00 e fizer um saque de R\$ 400,00 depois de quinze dias, a rentabilidade será calculada sobre R\$ 600,00. Isto é, fizer o saque fora de data de aniversário pode prejudicar a rentabilidade de forma significante.

- Sub contas: vale a pena considerar instituições que oferecem sistema que gerenciam aplicações e saques, de forma que sejam criada ´´sub – contas´´. Isso em geral, garantem que os saques sejam feitos das sub-contas com aniversário mais vantajoso.
- Dias úteis e não úteis: para não perder toda rentabilidade então, não saque no dia útil anterior e deve esperar o dia útil posterior ao aniversário para sacar sem perder juros.

#### <span id="page-24-0"></span>*3.1.1 Calculo da renumeração da caderneta de poupança.*

O cálculo da renumeração da caderneta de poupança é dado pela taxa referencial (TR) mais o valor fixo de 0,5%. Isto é, os recursos aplicados na caderneta de poupança realizada até maio 2012. A taxa de referencial é obtida a partir do cálculo pelo Banco Central do Brasil, com a base na taxa média ponderada ajustada do Certificado de Depósito Bancário (CDB) prefixado das trinta maiores das instituições financeiras do país, de forma eliminando-se as duas maiores e duas menores taxas médias. A criação do TR tem por objetivo de combater a inflação inesperada no país. A taxa de juro de juros reais é definida por:

Taxa de juro real =  $(TR + 0.5\%)$  – taxa de Inflação.

Neste caso, quando a taxa de juros real for negativa, ou seja, a TR+0,5% for menor do que a taxa da inflação, o poupador está perdendo o poder aquisitivo de dinheiro e que implica a diminuição da riqueza investida na poupança.

Neste assunto de renumeração da poupança existem duas regras utilizadas: regra nova e antiga, pois os depósitos realizados na poupança a partir de Maio/2012 passaram a ser vinculado pela taxa  $SELIC<sup>1</sup>$  definida pelo  $BACEM<sup>2</sup>$ . Assim, quando taxa  $SELIC$  for igual ou menor que 8,5% ao ano, a poupança será renumerada pela TR acrescido de 70% da SELIC e vale a regra nova.

<sup>&</sup>lt;sup>1</sup>Taxa SELIC é a taxa média ajustada dos financiamentos diários apurados no Sistema Especial de Liquidação e de Custódia (Selic) para títulos federais. Disponível em:

[<sup>&</sup>lt;http://www.bcb.gov.br/htms/selic/conceito\\_taxaselic.asp?idpai=SELICTAXA>](http://www.bcb.gov.br/htms/selic/conceito_taxaselic.asp?idpai=SELICTAXA). Acesso em: 20 mai. 2017  ${}^{2}$ BACEM é a sigla utilizada para designar o Banco Central do Brasil.

Quando a taxa SELIC for maior 8,5% ao ano, a poupança será renumerada a TR mais 6,0%a.a e que vale a regra antiga. Para saber a taxa SELIC diária basta visitar o site [http://www.bcb.gov.br/pt-br/#!/home.](http://www.bcb.gov.br/pt-br/#!/home) Assim pode facilitar o entendimento a respeito do cálculo da renumeração da caderneta da poupança.

Este cálculo da caderneta da poupança é valido para todas as instituições financeiras, como Banco do Brasil, Bradesco, Caixa econômica etc. Este tipo de investimento também é protegido pelo Fundo Garantidor de Crédito (FGC)<sup>3</sup>, para valores de até R\$ 250 mil por CPF e por instituição bancária, caso a falência da instituição. Além disso, é isenta de pagamento do Imposto de Renda  $\text{(IR)}^4$ .

No sentido do cálculo de rendimento da poupança, existem a facilidade para o indivíduo pode entender o valor de rendimento da poupança. Portanto, no primeiro pode utilizar a Taxa Referencial que está pronto no site<http://www4.bcb.gov.br/pec/poupanca/poupanca.asp> junto com a taxa fixada para obter o valor do rendimento mensal. Além disso, a segunda é utilizar calculadora do cidadão disponibilizada no site [https://www3.bcb.gov.br/CALCIDADAO/publico/exibirFormCorrecaoValores.do?method=e](https://www3.bcb.gov.br/CALCIDADAO/publico/exibirFormCorrecaoValores.do?method=exibirFormCorrecaoValores&aba=3) [xibirFormCorrecaoValores&aba=3,](https://www3.bcb.gov.br/CALCIDADAO/publico/exibirFormCorrecaoValores.do?method=exibirFormCorrecaoValores&aba=3) para entender o quanto o valor da taxa de juros em cima do seu valor aplicado mensalmente.

 ${}^{3}$ Fundo Garantidor de Crédito (FGC) é uma entidade privada, sem fins lucrativos, que administra o mecanismo de proteção aos correntistas, poupadores e investidores, contra instituições financeiras em caso de intervenção, liquidação ou falência. Disponível em: [http://www.bcb.gov.br/fis/fgc/introducao-fgc.asp.](http://www.bcb.gov.br/fis/fgc/introducao-fgc.asp) Acesso em: 28 mai.2017.

<sup>4</sup> Imposto de Renda (IR) é um tributo cobrado pela receita federal das pessoas físicas e jurídicas, e incide sobre o ganho obtido em aplicação financeira Disponível em: [<https://verios.com.br/blog/tributacao-nos-fundos-de](https://verios.com.br/blog/tributacao-nos-fundos-de-investimento-ir-e-iof/)[investimento-ir-e-iof/>](https://verios.com.br/blog/tributacao-nos-fundos-de-investimento-ir-e-iof/). Acesso em: 29 mai.2017.

|             |                       |                       | <b>Depósitos até 03.05.2012</b> |                      | Depósitos a partir de 04.05.2012 (*) |                          |                      |  |
|-------------|-----------------------|-----------------------|---------------------------------|----------------------|--------------------------------------|--------------------------|----------------------|--|
| <b>Data</b> | Data fim              | Remuneração<br>básica | Remuneração<br>adicional        | Remuneração<br>total | Remuneração<br>básica                | Remuneração<br>adicional | Remuneração<br>total |  |
|             | 15/05/2017 15/06/2017 | 0,1036                | 0,5000                          | 0,6041               | 0.1036                               | 0,5000                   | 0,6041               |  |
| 16/05/2017  | 16/06/2017            | 0,1069                | 0,5000                          | 0.6074               | 0,1069                               | 0,5000                   | 0.6074               |  |
|             | 17/05/2017 17/06/2017 | 0.0789                | 0.5000                          | 0.5793               | 0.0789                               | 0.5000                   | 0.5793               |  |
| 18/05/2017  | 18/06/2017            | 0,0854                | 0,5000                          | 0.5858               | 0,0854                               | 0,5000                   | 0,5858               |  |
|             | 19/05/2017 19/06/2017 | 0,0427                | 0,5000                          | 0,5429               | 0,0427                               | 0,5000                   | 0,5429               |  |
| 20/05/2017  | 20/06/2017            | 0,0512                | 0,5000                          | 0,5515               | 0,0512                               | 0,5000                   | 0,5515               |  |
| 21/05/2017  | 21/06/2017            | 0,0872                | 0,5000                          | 0,5876               | 0,0872                               | 0,5000                   | 0,5876               |  |
| 22/05/2017  | 22/06/2017            | 0,1037                | 0,5000                          | 0,6042               | 0,1037                               | 0,5000                   | 0,6042               |  |
| 23/05/2017  | 23/06/2017            | 0.1137                | 0,5000                          | 0.6143               | 0,1137                               | 0.5000                   | 0.6143               |  |
| 24/05/2017  | 24/06/2017            | 0.0972                | 0,5000                          | 0,5977               | 0.0972                               | 0,5000                   | 0,5977               |  |
|             | 25/05/2017 25/06/2017 | 0,0847                | 0,5000                          | 0,5851               | 0,0847                               | 0,5000                   | 0,5851               |  |
| 26/05/2017  | 26/06/2017            | 0,0396                | 0,5000                          | 0,5398               | 0,0396                               | 0,5000                   | 0,5398               |  |
|             | 27/05/2017 27/06/2017 | 0.0551                | 0.5000                          | 0.5554               | 0.0551                               | 0.5000                   | 0.5554               |  |
|             | 28/05/2017 28/06/2017 | 0,0810                | 0,5000                          | 0,5814               | 0,0810                               | 0,5000                   | 0,5814               |  |
| 01/06/2017  | 01/07/2017            | 0,0536                | 0,5000                          | 0.5539               | 0.0536                               | 0,5000                   | 0.5539               |  |
| 02/06/2017  | 02/07/2017            | 0,0168                | 0,5000                          | 0,5169               | 0,0168                               | 0,5000                   | 0,5169               |  |
| 03/06/2017  | 03/07/2017            | 0,0032                | 0,5000                          | 0,5032               | 0,0032                               | 0,5000                   | 0,5032               |  |
| 04/06/2017  | 04/07/2017            | 0,0275                | 0,5000                          | 0.5276               | 0.0275                               | 0,5000                   | 0.5276               |  |
|             | 05/06/2017 05/07/2017 |                       |                                 |                      |                                      | 0.5000                   | 0.5740               |  |
|             |                       | 0.0736                | 0.5000                          | 0.5740               | 0.0736                               |                          |                      |  |
| 06/06/2017  | 06/07/2017            | 0,0799                | 0,5000                          | 0,5803               | 0,0799                               | 0,5000                   | 0,5803               |  |
|             | 07/06/2017 07/07/2017 | 0,0361                | 0,5000                          | 0.5363               | 0.0361                               | 0,5000                   | 0.5363               |  |
| 08/06/2017  | 08/07/2017            | 0,0834                | 0,5000                          | 0,5838               | 0.0834                               | 0,5000                   | 0,5838               |  |
| 09/06/2017  | 09/07/2017            | 0,0204                | 0,5000                          | 0,5205               | 0,0204                               | 0,5000                   | 0,5205               |  |
|             | 10/06/2017 10/07/2017 | 0.0000                | 0,5000                          | 0,5000               | 0.0000                               | 0,5000                   | 0,5000               |  |
|             | 11/06/2017 11/07/2017 | 0.0196                | 0.5000                          | 0.5197               | 0.0196                               | 0.5000                   | 0.5197               |  |
|             | 12/06/2017 12/07/2017 | 0.0422                | 0.5000                          | 0,5424               | 0.0422                               | 0.5000                   | 0.5424               |  |
|             | 13/06/2017 13/07/2017 | 0,0655                | 0,5000                          | 0,5658               | 0,0655                               | 0,5000                   | 0,5658               |  |
|             | 14/06/2017 14/07/2017 | 0,0699                | 0,5000                          | 0,5702               | 0,0699                               | 0,5000                   | 0,5702               |  |
|             | 15/06/2017 15/07/2017 | 0,0483                | 0,5000                          | 0,5485               | 0,0483                               | 0,5000                   | 0,5485               |  |
|             | 16/06/2017 16/07/2017 | 0,0367                | 0,5000                          | 0,5369               | 0,0367                               | 0,5000                   | 0,5369               |  |
| 17/06/2017  | 17/07/2017            | 0,0171                | 0,5000                          | 0,5172               | 0,0171                               | 0,5000                   | 0,5172               |  |
| 18/06/2017  | 18/07/2017            | 0,0508                | 0,5000                          | 0,5511               | 0,0508                               | 0,5000                   | 0,5511               |  |
|             | 19/06/2017 19/07/2017 | 0,0895                | 0,5000                          | 0,5899               | 0,0895                               | 0,5000                   | 0,5899               |  |
| 20/06/2017  | 20/07/2017            | 0,0600                | 0,5000                          | 0.5603               | 0.0600                               | 0.5000                   | 0.5603               |  |
| 21/06/2017  | 21/07/2017            | 0.0701                | 0.5000                          | 0.5705               | 0.0701                               | 0.5000                   | 0.5705               |  |
| 22/06/2017  | 22/07/2017            | 0,0903                | 0,5000                          | 0,5908               | 0,0903                               | 0,5000                   | 0,5908               |  |
| 23/06/2017  | 23/07/2017            | 0,0516                | 0,5000                          | 0,5519               | 0.0516                               | 0,5000                   | 0.5519               |  |
| 24/06/2017  | 24/07/2017            | 0,0273                | 0,5000                          | 0,5274               | 0,0273                               | 0,5000                   | 0,5274               |  |
| 25/06/2017  | 25/07/2017            | 0,0517                | 0,5000                          | 0,5520               | 0,0517                               | 0,5000                   | 0,5520               |  |
| 26/06/2017  | 26/07/2017            | 0,0861                | 0,5000                          | 0.5865               | 0,0861                               | 0,5000                   | 0.5865               |  |
| 27/06/2017  | 27/07/2017            | 0.0581                | 0.5000                          | 0.5584               | 0.0581                               | 0.5000                   | 0.5584               |  |
| 28/06/2017  | 28/07/2017            | 0,0853                | 0,5000                          | 0,5857               | 0,0853                               | 0,5000                   | 0,5857               |  |
| 01/07/2017  | 01/08/2017            | 0,0623                | 0,5000                          | 0.5626               | 0,0623                               | 0,5000                   | 0.5626               |  |
| 02/07/2017  | 02/08/2017            | 0,0885                | 0,5000                          | 0,5889               | 0,0885                               | 0,5000                   | 0,5889               |  |
| 03/07/2017  | 03/08/2017            | 0,1274                | 0,5000                          | 0,6280               | 0,1274                               | 0,5000                   | 0,6280               |  |

**Tabela 4 - Taxa referencial encontrada no dia 15 de Maio até 03 de Julho 2017.** 

Fonte: Banco Central do Brasil, 2017.

Para encontrar o valor de rendimento utilizando a calculadora é muito facilitado, pois escolhemos a data de aplicação, data de vencimento, fixa o valor da aplicação, escolhe a regra da correção (nova ou antiga) e corrigindo o valor, assim encontramos o resultado o quanto foi o rendimento.

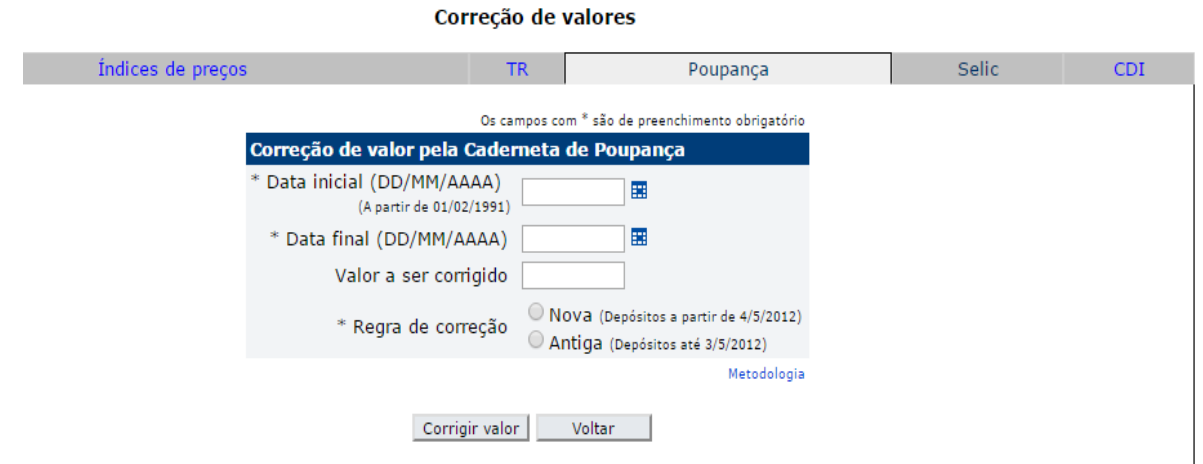

#### **Figura 1- Calculadora do cidadão.**

Fonte: Banco Central do Brasil, 2017.

Refletimos alguns exemplos a seguir;

1. Admita que a TR mensal tenha atingido os seguintes porcentuais em determinado trimestre do ano.

**Tabela 5- Taxa Referencial mensal.**

| Mês 1   | Mês 2   | Mês 3   |
|---------|---------|---------|
| 0,0510% | 0.0589% | 0,1151% |

Fonte: ASSAF NETO, 2016.

Uma pessoa mantém aplicada R\$ 500.000,00 na caderneta de poupança no trimestre, sem efetuar nenhuma movimentação na conta (novos depósitos ou saques). A renumeração da aplicação é formada pela TR mais uma taxa 0,5 % ao mês. A data de aniversário desta conta é o último dia de cada mês. Pede-se calcular, para cada mês e todo período, o montante disponível e rentabilidade oferecida pela aplicação.

Solução

 $\bullet$  Mês 1

Rentabilidade efetiva:  $[(1,00510)x(1,005) - 1] = 0,5513\%$ 

• Mês 2

Rentabilidade efetiva:  $[(1,000589)x(1,005) - 1] = 0,5592\%$ 

Mês 3

Rentabilidade efetiva:  $[(1,001151)x(1,005) - 1] = 0,6157\%$ 

Montante no final da aplicação;

 $M = R$500.000,00 x (1,000510)x(1,001151)x (1,005)<sup>3</sup>$ 

1. Calcular a rentabilidade anual de uma nova caderneta de poupança admitindo:

a). SELIC =  $9,0\%$  e TR = 1,75 %

b). SELIC = 7,0 % e TR = 1,50 %

Solução:

Segundo a definição, quando a taxa de SELIC é maior do que 8,5 % então o rendimento é calculado através de 0,5% a.m + TR e a taxa de SELIC é menor ou igual a 8,5%, então o rendimento é calculado através do SELIC 0,70% + TR;

a). SELIC =  $9,0\%$  e TR =  $1,75\%$ 

A taxa de retorno  $(i) = [(1,005)^{1}]$ b). SELIC = 7,0% e TR =  $1,5%$  $SELIC = 70\% \times 7.0\% = 4.9\%$ Taxa retorno (i) =  $[(1,049) \times (1,015)] - 1 = 6,4735\%$  a. a.

#### <span id="page-28-0"></span>3.2 Certificado de Depósito Bancário (CDB)

O Certificado de Depósito Bancário (CDB) é um título da renda fixa, emitido pelo banco em geral com a finalidade de carrear recursos para seus financiamentos. Ele permite o resgate dos títulos antes do vencimento, acarretando perde na renumeração. Isto é, quando o indivíduo resgata seu dinheiro antes da data de vencimento da aplicação, o sujeito pode perder a sua rentabilidade e seu capital também.

De acordo com as pesquisas realizadas, foram encontrados títulos disponíveis do CDB no Banco do Brasil (BB). Iremos comentar alguns deles;

<span id="page-28-1"></span>*3.2.1 O CDB DI:*

O CDB DI do Banco Brasil é uma opção ideal de investimento para ter rendimento melhor na renda com rendimento pós-fixado.

Para aplicar o dinheiro neste investimento, o investidor deve ser correntista do Banco Brasil (BB). Portanto, quando ter feito esta aplicação, após o debito do valor na conta corrente, o dinheiro já começa a render e para resgatar pode ser feito parcial ou total a partir do dia seguinte, ou na data de vencimento.

As características desta aplicação são: adesão e movimentação nos canais de autoatendimento, no caso falência do banco, a instituição tem a segurança de Fundo Garantidor do Crédito que devolverá ao investidor com valor até R\$ 250.000,00. Débito de Imposto de Renda (IR) somente na data de resgate para conta corrente. Valores acessíveis para aplicação e crédito em conta corrente na hora do resgate. Além disso, o valor mínimo de aplicação é de R\$ 500,00. O prazo para esta aplicação é de primeiro dia até cinco (5) anos.

Quando chegar a data de vencimento, o saldo da aplicação será creditado automaticamente na conta do investidor com o respectivo rendimento e com a dedução do Imposto de Renda (IR).

O acesso deste título, pode ser feito nos terminais de autoatendimento, internet, central de atendimento BB e agencias.

#### <span id="page-29-0"></span>*3.2.2 O BB CDB Pré:*

Banco Brasil CDB Pré também é um dos títulos de renda fixa com rendimento prefixado e valores acessíveis.

Este título quase tem a mesma característica da CDB DI, pois o que diferencia é que, neste caso o prazo da aplicação é de 30 até 120 dias e o saldo aplicado só será resgatado após da data de vencimento. Para ambos os investimentos, o imposto de renda (IR) é pago apenas na data de vencimento.

#### <span id="page-29-1"></span>3.3 Recibo de Depósito Bancário (RDB)

Recibo de Depósito Bancário (RDB) é parecido aos CDB, o que diferencia é inegociável e intransferível, pois o indivíduo não pode resgatar antes de data de vencimento.

Para ambas as aplicações, existem duas formas de renumeração; Prefixado e pós-fixado. Prefixado é onde o aplicador sabe quanto vai ser a taxa de renumeração. A renumeração pósfixada é ao contrário, pois a taxa aplicada é conhecida depois da data de vencimento. Os cálculos para essas duas aplicações utilizam a formula de juros compostos para obter o montante final. Ou seja, sendo M= montante, c = Capital, *i*= Taxa aplicada e *t* = Tempo de aplicação, então  $M = c(1 + i)^t$ .

Além disso, ambas as aplicações sofrem tributações (Imposto de Renda) conforme o prazo da operação realizada, em geral quanto maior o prazo da aplicação, maior será o rendimento.

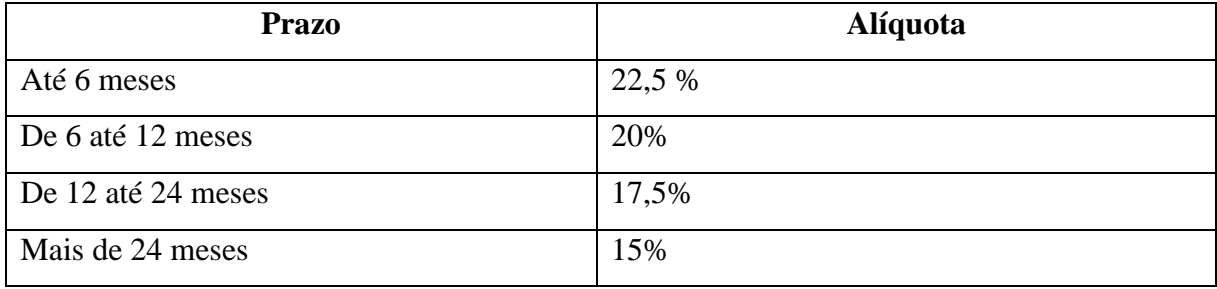

#### **Tabela 6- Imposto de Renda.**

Fonte: ASSAF NETO, 2016.

Para entender o ganho efetivo do investidor, calcula-se a taxa de juros de operação, calculando também o imposto da renda a ser pago e assim obtido a taxa líquida, ao passo que aquela anunciada pela instituição financeira e que não considera o imposto de renda chamada taxa - bruta.

Para entender melhor, vamos refletir o exemplo a seguir,

o Admita uma aplicação de R\$ 15.000,00 em um título de renda fixa da aplicação (CDB) prefixado de 30 dias em uma instituição financeira. A taxa bruta da operação foi de 18% ao ano. Calcule:

- a) O montante bruto de resgate
- b) Imposto de renda (IR)
- c) O montante líquido (o montante após o pagamento de imposto)
- d) A taxa líquida da operação no período considerado.

#### Solução:

a). Para calcular o montante bruto do resgate, utilizamos a formula dos juros compostos, segundo a definição. Portanto;

 $M = 15.000(1 + 0.18)^{\frac{3}{36}}$ 3

b). IR =  $0,225(15.208,33 - 15.000) = 46,87$ 

c). Montante líquido é calculado a diferença entre o montante do bruto com imposto de renda. Assim;

 $M= 15.208,33 - 46,87 = 15.161,46$ 

d). A taxa líquida é calculada no seguinte calculo;

 $i=\frac{1}{i}$  $\frac{3.161,46}{15.000} -$ 

o Um investidor aplicou R\$ 12.000,00 em um RDB pós-fixado de 120 dias, cuja renumeração era dada por CM + 15% ao ano (correção monetária mais 15% a.a). Pede se:

a) O montante bruto, sabendo–se que a taxa de correção monetária foi de 4% no período.

b) O imposto de renda, sabendo-se que igual a 22,5% do juro.

- c) O montante líquido
- d) A taxa líquida no período da operação.

#### Resolução

a). Capital corrigido:  $12000 + 0.04(12.000) = 12.000(1.04) = 12.480$ 

Logo o montante bruto  $M = 12.480^{\frac{1}{3}}$ 3

- b).  $IR = 0.225(13.075.17 12.000) = 241.91$
- c).  $M_{lig} = 13.075,17 241,91 = 12.833,26$
- d).  $l_{liq} = \frac{1}{n}$  $\frac{2.655,20}{12.000} -$

#### <span id="page-31-0"></span>*3.3.1 Risco da CDB e RDB*

O risco encontrado neste investimento é quando a instituição abrir falência, e assim o investidor corre o risco de perder o seu dinheiro. Além disso, CDB ou RDB for pós-fixado, o aplicador enfrenta o risco de perder dinheiro por causa da variação dos índices. Porém isso é compensado pela possibilidade de maior rentabilidade em período de juros alto.

Além de ter estudado os tipos de investimento acessível na instituição bancária como Poupança, Certificado de Depósito Bancário (CDB) e Recibo de Depósito Bancário (RDB), identificaremos também outras aplicações financeiras como Letras de Crédito Imobiliário (LCI) e Letra de Crédito Agronegócio (LCA).

<span id="page-31-1"></span>3.4 Letra de Crédito Imobiliário (LCI) e Letra de Crédito Agronegócio (LCA)

A Letra de Crédito Imobiliário (LCI) é um título emitido pela instituição financeira como banco comerciais e/ou banco múltiplo com carteiras de créditos especifica para este tipo de financiamento. Neste sentido, o banco capta o dinheiro do investidor para o crédito imobiliário, ou seja, quando investe neste tipo de investimento, o banco deve usar o recurso aplicado para os compradores dos imóveis.

A Letra de Crédito Agronegócio (LCA) é a mesma característica apresentada da LCI, a diferença é que da LCA, o banco capta o dinheiro e destina para o crédito de Agronegócio para sua atividade. Neste contexto, os creditários estão vinculados a produtores rurais suas cooperativas e terceiros empréstimos e financiamentos relacionados com a produção, comercialização, beneficiamento ou industrialização de produtos ou insumos agropecuários ou de máquinas e implementos utilizados nesse setor também servem como lastro. Este título é muito atraente para pessoas físicas no qual não tem sofrido o imposto de renda (IR) sobre o rendimento auferido e a garantia dada pelo FGC para aplicação até o valor limite de R\$ 250.000,00 por investidor. O risco básico é da instituição emitente, caso ocorra inadimplência do banco, cabe ao investidor recorrer ao juiz o direito de sua propriedade, penhorada por lei,

no registro do lastro na negociação (DIAS apud CETIP 2014a, 2016). Para compreender melhor este investimento, sobre tudo os cálculos da rentabilidade o leitor pode ter mais informações no seguinte site: [http://www.clubedospoupadores.com/ferramentas/planilha](http://www.clubedospoupadores.com/ferramentas/planilha-rendimento-lci-e-lca.html)[rendimento-lci-e-lca.html](http://www.clubedospoupadores.com/ferramentas/planilha-rendimento-lci-e-lca.html).

#### <span id="page-32-0"></span>3.5 Tesouro direto

O tesouro direto é um dos investimentos mais seguro e que rende muito mais do que a poupança. Ele é um programa de tesouro nacional em parceria com a Bolsa de Valores, Mercadorias e Futuros (BM&FBovespa S.A)<sup>5</sup> para a comercialização dos títulos públicos federais para pessoais físicas através da Internet. Este Programa surgiu em 2002 para facilitar o acesso aos títulos, que podem ser comprados a partir de R\$ 30,00.

No contexto da compra dos títulos, o governo recebe o dinheiro e no seu vencimento emite uma renumeração sobre o dinheiro recebido. O dinheiro emprestado para o governo tem a finalidade de ajudar o país a promover seus investimentos em saúde, educação, infraestrutura e os demais.

Existem vários títulos dentro do tesouro direto com prazos e rentabilidade diferentes, possibilitando escolher a melhor opção de acordo com interesse e a capacidade do investidor.

De acordo com este tipo de investimento, podemos ter mais informações visitando o site: [http://www.tesouro.fazenda.gov.br/tesouro-direto.](http://www.tesouro.fazenda.gov.br/tesouro-direto)

<sup>&</sup>lt;sup>5</sup>A Bolsa de Valores, Mercadorias e Futuros (BM&FBovespa S.A.) é uma instituição que negocia títulos, valores mobiliários e contratos derivativos, além de também realizar serviços de compensação e liquidação de operações financeiras. Disponível em:< [http://blog.ativainvestimentos.com.br/o-que-e-a-bmfbovespa/>](http://blog.ativainvestimentos.com.br/o-que-e-a-bmfbovespa/). Acesso em 25 mai.2017.

## <span id="page-33-0"></span>**4 A MELHOR OPÇÃO DE INVESTIMENTO**

O mercado financeiro exige um conhecimento apropriado ao financeiro a respeito de ter a visão sobre o andamento do mercado, em especial sobre a compra e venda estabelecidas pelos sujeitos indivíduos.

No Contexto do comercio, em cada lado tanto para os compradores e vendedores procuram o que chamado de Lucro para puder sustentar a sua sobrevivência. No mercado bancário, os investidores procuraram uma rentabilidade melhor a frente da sua aplicação com a finalidade de realizar alguns objetivos e sonhos em determinado tempo.

Neste contexto de mercado bancário existem vários tipos de investimentos, pois o indivíduo tem que ficar experto e saber fazer a melhor alternativa para poder ter uma rentabilidade melhor na sua aplicação. Esses investimentos que foram citados no capítulo anterior como poupança, CDB/RDB, Tesouro Direto, Letras de Crédito Imobiliários (LCI), Letras de Crédito Agronegócio (LCA) e etc.

Para não levar o prejuízo na sua aplicação do investimento, o sujeito precisa pesquisar por meio da INTERNET ou ir direto para o banco a fim de obter informações que contribuam na melhoria da sua aplicação.

Vamos ilustrar os exemplos a seguir para as comparações entre os tipos das aplicações tratadas no capítulo anterior.

#### <span id="page-33-1"></span>4.1 Caderneta de poupança x CDB

Investimos o valor de R\$ 1000,00 na caderneta de poupança com inicio de aplicação feito no mês de Fevereiro até o mês de Março de 2017 (Valendo a regra nova). Neste sentido, para saber a o rendimento neste tipo de investimento, basta utilizar a calculadora do cidadão para calcular. Segue na seguinte figura da correção do valor.

### **Figura 2- Correção de valores da Calculadora do Cidadão.**

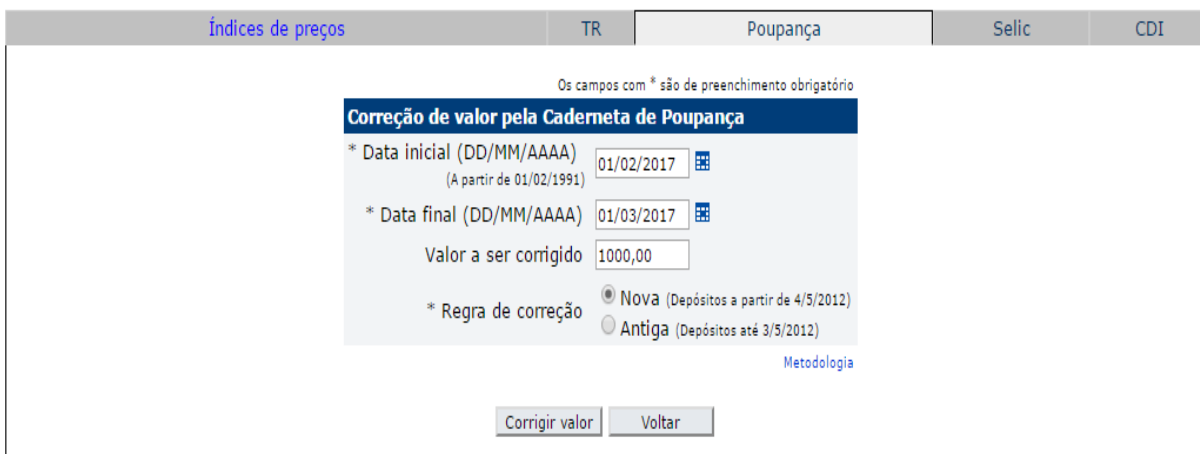

Fonte: Banco Central do Brasil, 2017.

### **Figura 3- Resultado da Correção pela Poupança**

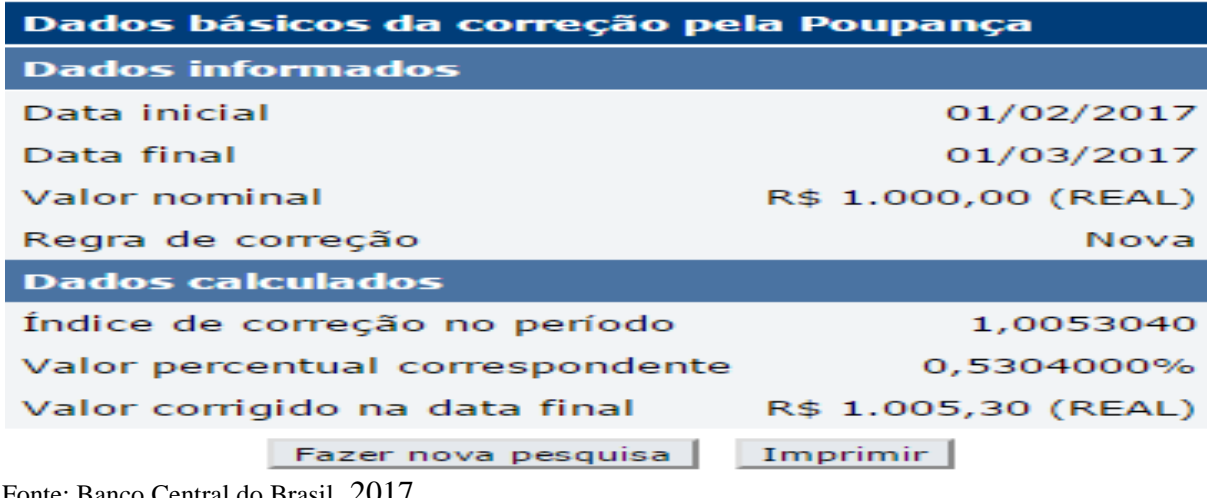

Fonte: Banco Central do Brasil, 2017

Neste mesmo valor de aplicação, vamos investi-lo em CDB no mesmo mês, e encontramos quanto foi o rendimento desta aplicação, utilizando a taxa mensal, conforme mostrado na tabela a seguir.

| <b>Tipo</b> |                    | <b>CDB/RDB Prefixado</b> |                              | <b>CDB/RDB Posfixado</b>          |                    |              |                              |                                   |
|-------------|--------------------|--------------------------|------------------------------|-----------------------------------|--------------------|--------------|------------------------------|-----------------------------------|
| Mês de      | Taxa de<br>juros % |                          | Taxa de juros<br>acumulada % |                                   | Taxa de<br>juros % |              | Taxa de juros<br>acumulada % |                                   |
| referência  | <b>Mensal</b>      | <b>Anual</b>             | <b>No ano</b>                | <b>Nos últimos</b><br>12<br>meses | <b>Mensal</b>      | <b>Anual</b> | No ano                       | <b>Nos últimos</b><br>12<br>meses |
| Fev/2017    | 0,7147             | 8,92                     | 1,64                         | 11,97                             | 0,7071             | 8,82         | 1,52                         | 9,52                              |
| Jan/2017    | 0,9226             | 11,65                    | 0,92                         | 12,22                             | 0,8079             | 10,14        | 0,81                         | 9,45                              |
| Dez/2016    | 0,9320             | 11,78                    | 12,29                        | 12,29                             | 0,8633             | 10,87        | 9,30                         | 9,30                              |
| Nov/2016    | 0,8832             | 11,13                    | 11,26                        | 12,47                             | 0,8148             | 10,23        | 8,37                         | 9,18                              |
| Out/2016    | 0,9072             | 11,45                    | 10,28                        | 12,61                             | 0,7868             | 9,86         | 7,49                         | 9,02                              |
| Set/2016    | 0,9617             | 12,17                    | 9,29                         | 12,76                             | 0,7885             | 9,88         | 6,65                         | 8,93                              |
| Ago/2016    | 1,0867             | 13,85                    | 8,25                         | 12,92                             | 0,8101             | 10,17        | 5,82                         | 8,84                              |
| Jul/2016    | 0,9725             | 12,31                    | 7,09                         | 12,85                             | 0,7114             | 8,88         | 4,97                         | 8,71                              |
| Jun/2016    | 1,0131             | 12,86                    | 6,06                         | 13,01                             | 0,7528             | 9,42         | 4,23                         | 8,74                              |
| Mai/2016    | 0,9843             | 12,47                    | 4,99                         | 12,99                             | 0,6910             | 8,61         | 3,45                         | 8,66                              |
| Abr/2016    | 0,9383             | 11,86                    | 3,97                         | 12,93                             | 0,6744             | 8,40         | 2,74                         | 8,63                              |
| Mar/2016    | 1,0405             | 13,23                    | 3,00                         | 12,89                             | 0,7245             | 9,05         | 2,05                         | 8,64                              |
| Fev/2016    | 0,9423             | 11,91                    | 1,94                         | 12,83                             | 0,6350             | 7,89         | 1,32                         | 8,63                              |
| Jan/2016    | 0,9906             | 12,56                    | 0,99                         | 12,62                             | 0,6773             | 8,44         | 0,68                         | 8,58                              |

**Tabela 7- Taxas do CDB e RDB**

Fonte: Banco Central do Brasil, 2017.

Resolução:

Como a taxa do mês de Fevereiro 2017 foi de 0,7147%, isto é não resolvemos utilizando a formula de juros composto e nem a calcular imposto de renda, portanto o rendimento desta aplicação é calculado através da multiplicação de capital com a taxa referida. Assim,

 $R\$  1000,00 x 0,007147 =  $R\$  7,15. Assim o montante seria a soma do capital com o seu rendimento, logo  $R$1000,00 + 7,15 = R$1.007,15. Concluiu-se que é melhor investir no$ CDB do que na poupança que rende R\$ 5,30.

#### <span id="page-35-0"></span>4.2 CDB x tesouro direto

Aplicamos o valor de R\$ 1.000,00 em CDB e no Tesouro direto, sabendo que a taxa mensal de CDB no mês de Janeiro deste ano é de 0,9226% conforme a tabela mostrada a cima, e terá rentabilidade daqui a três (3) anos, ou seja, a data de vencimento será no mês de Janeiro de 2020. A taxa aplicada na compra deste tipo do tesouro direto prefixado foi 9,61% ao ano (isto foi uma taxa aplicada no dia 30/04/2017) com a data de vencimento será no dia 01/01/2020, conforme na tabela oito (8) a seguir.

### **Tabela 8- Tesouro direto**

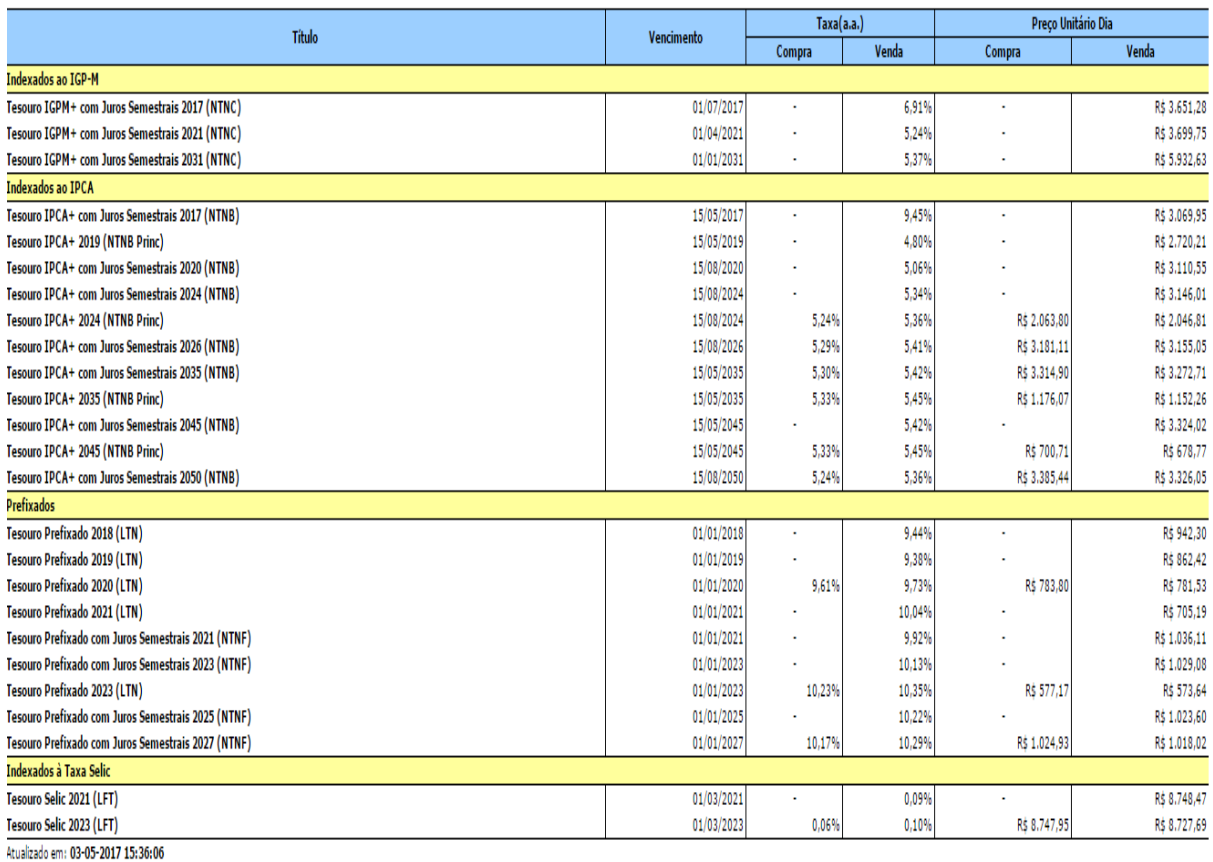

Fonte: Tesouro direto, 2017.

Solução:

a). Para calcular o montante bruto do resgate, utilizamos a formula dos juros compostos, segundo a definição. Portanto;

 $M = 1.000(1 + 0.0092)^3$ 

b). IR =  $0,15(1027,85 - 1.000) = 4,18$ 

c). Montante líquido é calculado a diferença entre o montante do bruto com imposto de renda. Assim;

 $M=1027,85-4,18=1024,67$ 

Portanto, o valor aplicado em CDB prefixado com a taxa bruta indicada, no final terá a rentabilidade com montante de 1024,67.

Agora, vamos calcular a rentabilidade do tesouro direto utilizando a sua calculadora on line de simulação que é disponível no site: [http://www3.tesouro.gov.br/tesouro\\_direto/calculadora/calculadora.aspx.](http://www3.tesouro.gov.br/tesouro_direto/calculadora/calculadora.aspx) Portanto, conforme mostrado na figura abaixo.

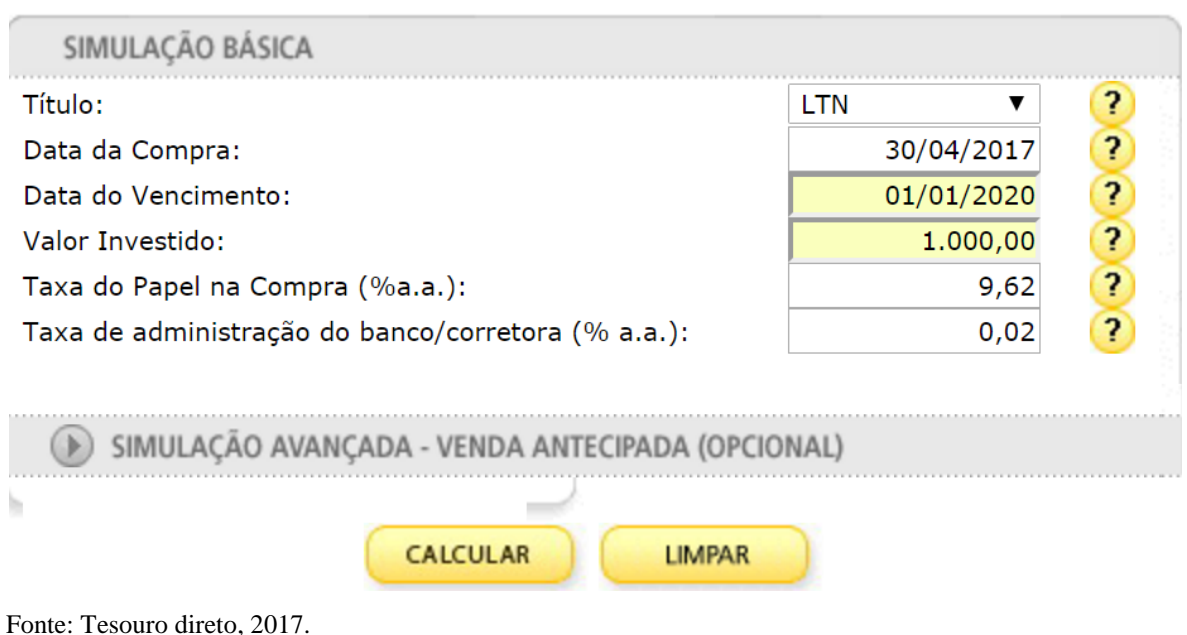

#### **Figura 4- Calculadora da simulação básica do Tesouro direto.**

#### **Figura 5- Resultado da Simulação**

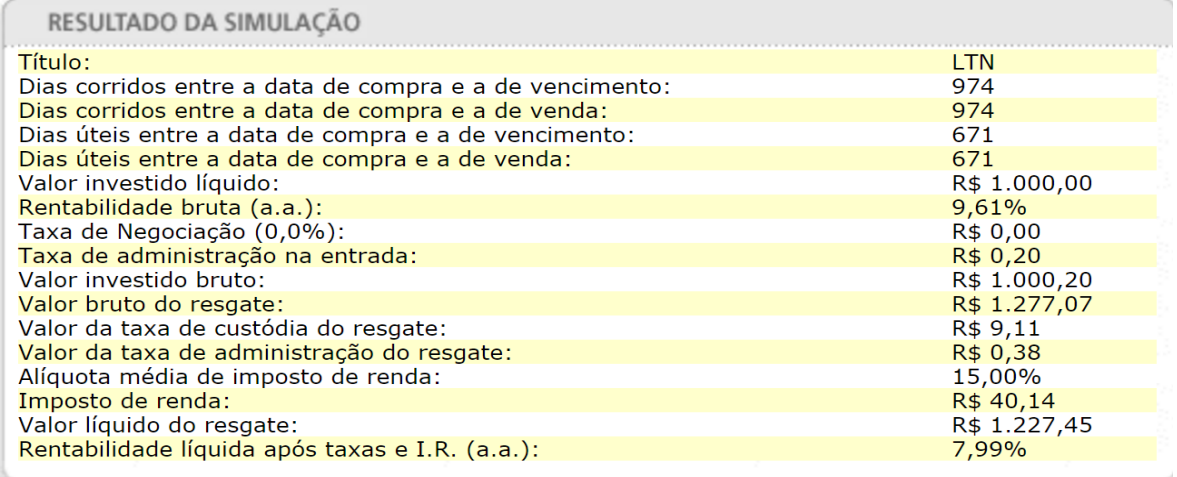

Fonte: Tesouro direto, 2017.

Portanto, a rentabilidade líquida desta aplicação é 1.227,45. Assim concluiu que nesta reflexão, é melhor aplicar no Tesouro direto do que em CDB, porque a rentabilidade do tesouro é maior do que a da CDB.

### <span id="page-37-0"></span>4.3 LCI x CDB

Conforme a característica apresentada do LCI onde é isento de Imposto de Renda (IR) sobre os rendimentos encontrados e ao CDB existe o Imposto de Renda (IR) dependendo o período da sua aplicação. Para isto, deve ter cuidado no momento que for comparar a rentabilidade entre CDB e LCI, porque normalmente os bancos informam o CDB bruto, ou seja, sem descontar o imposto e o investidor fica responsável por calcular o CDB líquido (já descontando o imposto).

Neste contexto, vamos refletir no seguinte raciocínio, o banco disponibiliza as duas possibilidades de investimento, um CDB rende 90% do Certificado de Depósito Interbancário (CDI)<sup>6</sup> e um LCI rende 85% do CDI. Qual seria a melhor opção se pretende deixar o dinheiro investido por mais de dois (2) anos? O investidor pensa que o CDB com 90% de CDI e que já é uma taxa líquida do CDI e começa a investir. Neste caso, o investidor não atento e que não faz um cálculo melhor diante do imposto de renda no caso da CDB para puder fazer a decisão correta. Portanto, na tabela 6, o imposto sobre o rendimento de um CDB que vence mais de dois (2) anos é de 15%, isto implica que o rendimento encontrado no CDB fica menor do que o do LCI. Assim para descobrir a rentabilidade livre de imposto, basta fazer a seguinte cálculo, como 15% é igual a 0,15 então multiplica esse valor pelos 90, pois o resultado igual 13,50. Depois faz diferença entre  $90-13,50 = 76,50$ . Portanto com este resultado, podemos afirmar que o CDB livre de imposto vai render 76,50% do CDI que foi prometido pelo banco. Desta forma, concluiu que o investimento em LCI que rende 85% do CDI é mais vantajoso.

### <span id="page-38-0"></span>4.4 LCI x poupança

Conforme os cálculos do rendimento da poupança e pela sua característica podemos fazer a conclusão é que a rentabilidade da poupança é menor do que a do LCI, pois os ambos não existem imposto de renda (IR). Para isto, podemos afirmar que o taxa de juros do LCI é sempre maior do que a da Poupança. Isto implica que a rentabilidade do LCI é maior. Por outro lado, a poupança apresenta a vantagem de o dinheiro investido poder ser sacado a qualquer momento pelo indivíduo. Esta possibilidade faz com que alguns aplicadores preferem investir na poupança.

<sup>6</sup>Certificado de Depósito Interbancário (CDI) é um título emitido pela instituição financeira com a principal função de transferir recursos de um banco para outro com a finalidade de equilibras os recursos nas instituições. Disponível em: [<https://blog.guiabolso.com.br/2015/09/16/entenda-o-que-cdi/>](https://blog.guiabolso.com.br/2015/09/16/entenda-o-que-cdi/). Acesso em: 05 jun. 2017.

#### <span id="page-39-0"></span>**5 METODOLOGIA**

Este trabalho está ancorado em uma abordagem quantitativa e qualitativa. No percurso metodológico, foi realizada uma pesquisa de campo com intuito de coletar dados e informações a respeito do tema. Nesta perspectiva, foi feito uma aplicação de um questionário. O questionário foi aplicado no ambiente universitário (Campus dos Palmares e da Liberdade) localizada no município de Acarape e de Redenção do estado Ceará, Brasil. Ele também foi aplicado para os diversos estudantes de diferentes cursos existentes na UNILAB. O questionário foi respondido por estudantes matriculados de diversas nacionalidades (Angola, Brasil, Cabo-Verde, Guiné Bissau, Moçambique, Timor Leste e São Tomé e Príncipe) totalizando Setenta (70) alunos, dez (10) de cada nacionalidade. O questionário foi dividido em três sub tópicos,  $1^{\circ}$  sobre identificação pessoal, incluindo a sua nacionalidade;  $2^{\circ}$ sobre gerenciamento dos auxílios e o  $3^{\circ}$  sobre investimento. O questionário pode ser visto no anexo 1.

### <span id="page-40-0"></span>**6 RESULTADO E DISCUSSÃO**

No contexto da metodologia deste trabalho da pesquisa, a partir da análise do gerenciamento dos auxílios dos discentes e das bolsas, obtivemos as seguintes informações: a resposta relativa ao beneficiário dos auxílios e bolsa da Universidade, 98,57% disse sim ao receber, dentro desta porcentagem, os beneficiários recebem auxilio social, auxilio alimentação, auxilio de instalação que foi uma única vez, auxilio transporte, auxílio moradia completo e alguns só recebem o 75% deste auxilio, que é o caso dos estudantes timorenses que recebem bolsa do país de origem.

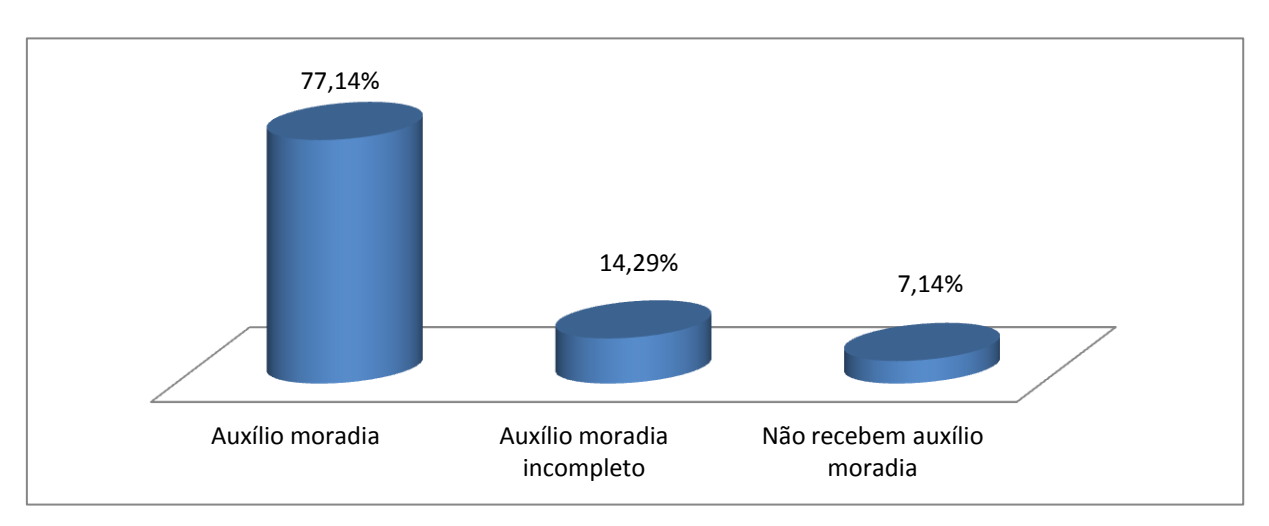

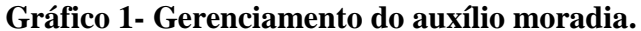

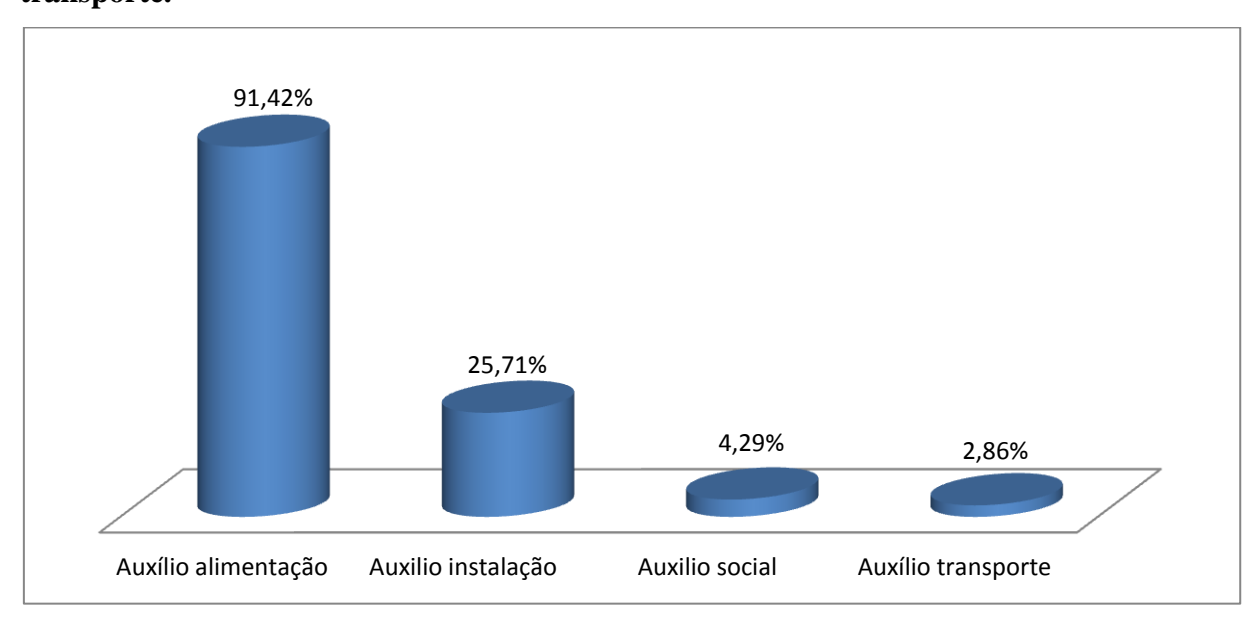

**Gráfico 2- Gerenciamento dos auxílios: alimentação, instalação, social e transporte.**

Os alunos que recebem auxílios, também têm oportunidade de concorrer bolsas institucionais como a de Iniciação Cientifica (PIBIC), a de Iniciação à Docência (PIBID), de monitoria e etc. Todavia, apenas 41,42% deles acumulam esse recurso.

Neste contexto de distribuição dos auxílios e de bolsas institucionais, o valor recebido em cada mês pelos estudantes, ocorre conforme o seguinte gráfico.

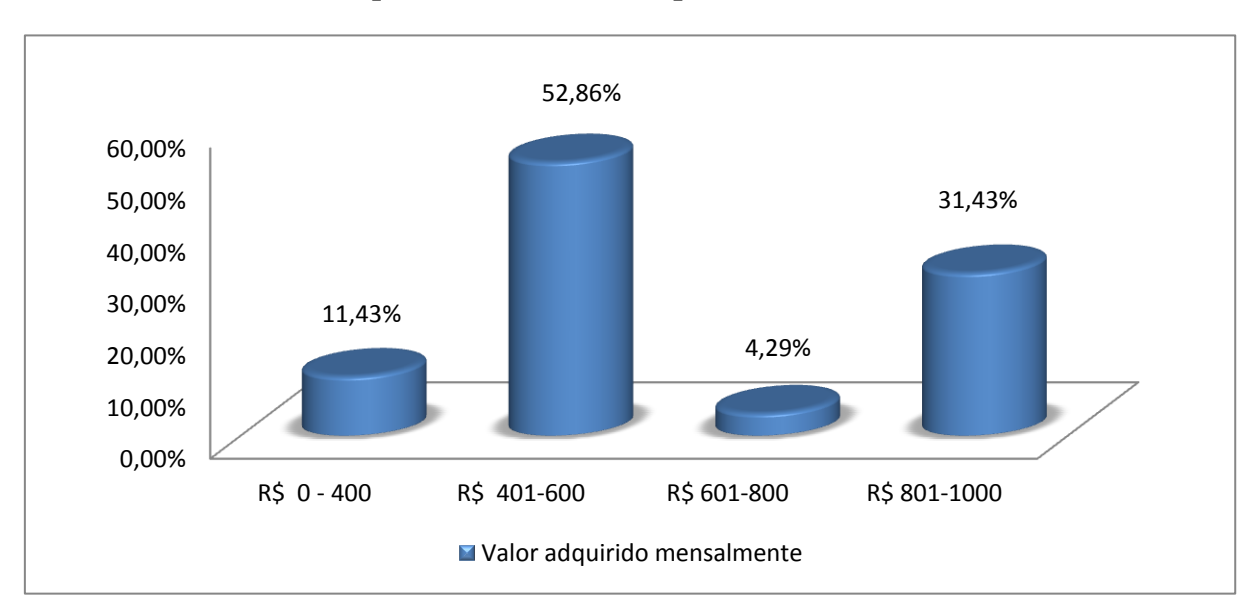

**Gráfico 3- Valor adquiridos mensalmente pelos estudantes.**

Neste gráfico, 11,43% dos alunos acumulam mensalmente de zero a quatrocentos reias (R\$ 0-400) correspondem a um tipo de modalidade de auxílio seja ele, moradia, instalação, alimentação etc. Ou este valor corresponde também pela única bolsa institucional. Os 52,86% dos alunos conseguem acumular de quatrocentos e um a seiscentos reais (R\$ 401-600) são recebidos dois auxílios (moradia com alimentação, social com alimentação, e etc) ou recebem uma bolsa institucional com um auxílio, por exemplo, do auxilio alimentação. Os 4,29% acumulam mensalmente de seiscentos e um a oitocentos reias (R\$ 601-800), estes valores são recebidos por dois auxílios como (moradia com transporte, moradia com social, e etc) ou uma bolsa institucional com um tipo de auxilio como social, moradia, transporte etc. Os 31,43% acumulam mensalmente de oitocentos e um a mil reias (R\$ 801-1000), estes recursos são recebidos por dois auxílios e com a bolsa institucional.

Diante das despesas realizadas pelos estudantes, o saldo mensal, ocorre conforme o gráfico abaixo.

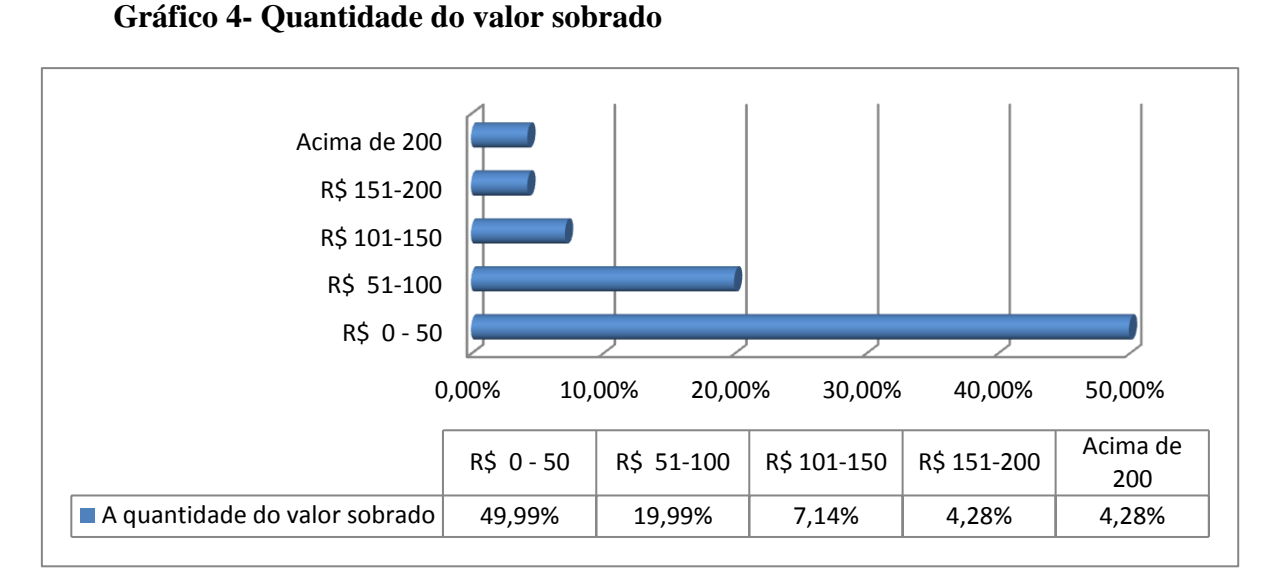

O gráfico acima identifica que mais de 50% dos estudantes têm saldo acima de cinquenta reais (R\$ 50,00). Pois com este saldo, é suficiente para poderem investir em algum tipo de investimento existente na instituição financeira.

O próximo gráfico apresenta diversas maneiras que os estudantes utilizam para guardar suas economias.

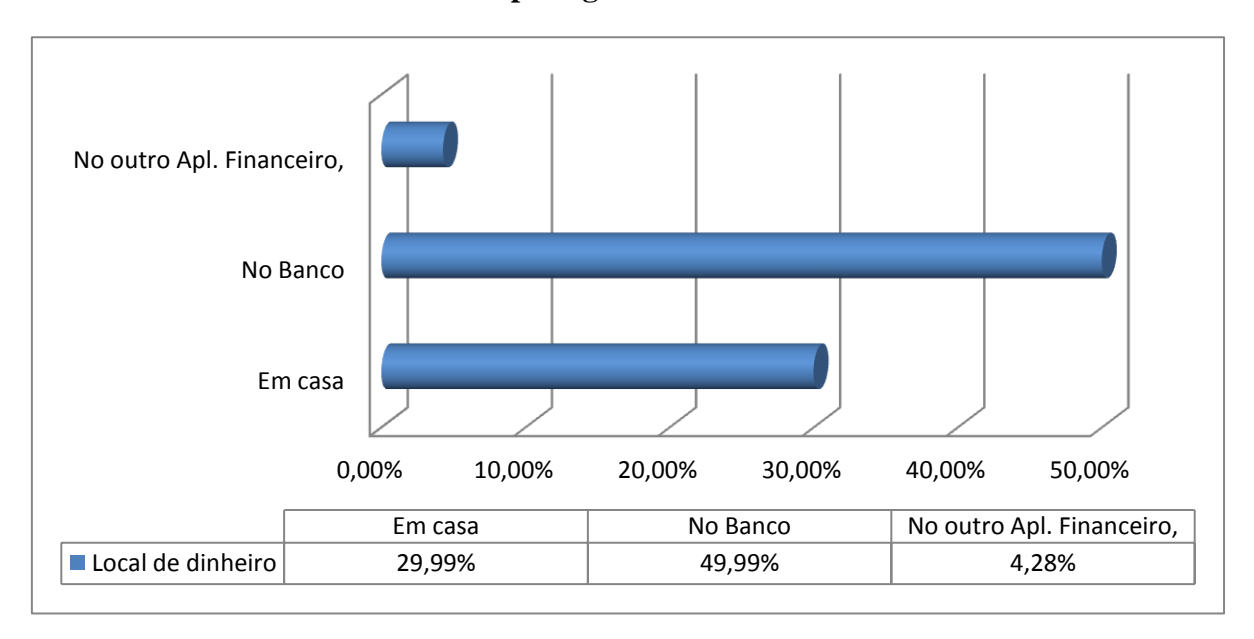

**Gráfico 5- Diversas maneiras para guardar suas economias.**

No gráfico acima, a maioria dos estudantes guarda seus recursos financeiros no banco do que em casa, pois o dinheiro em casa, não é seguro e nem rende nenhum juro.

Por fim, temos as seguintes escolhas pelos alunos, em caso de aplicação bancária de seus saldos.

<span id="page-43-0"></span>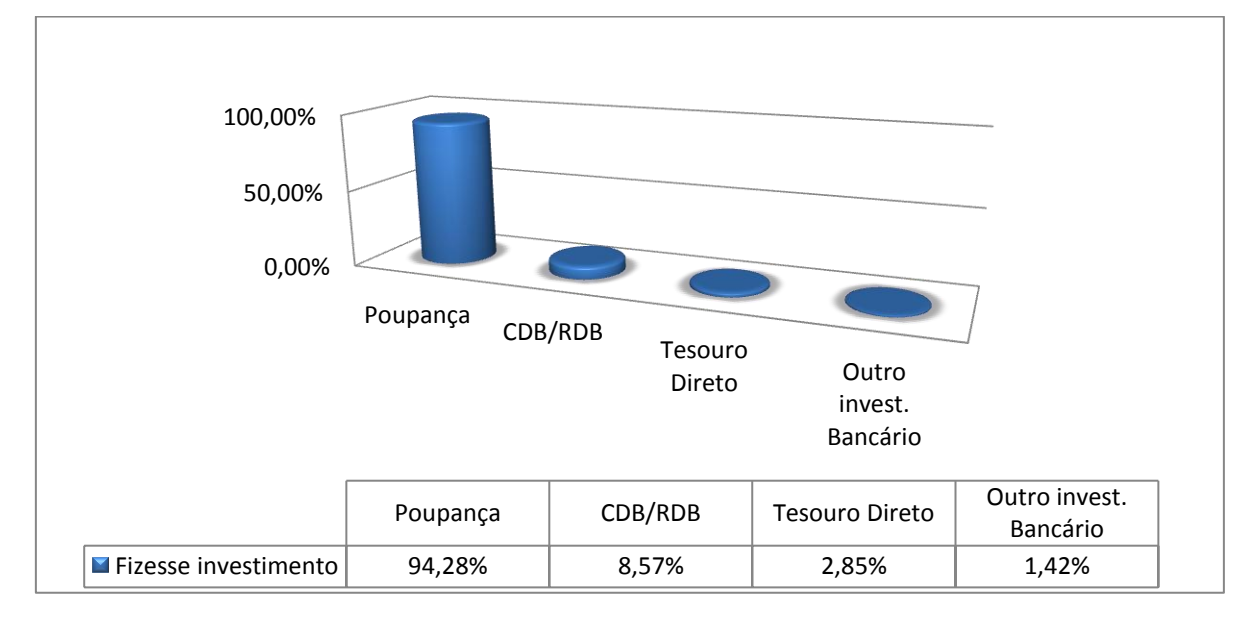

**Gráfico 6- Aplicação bancária escolhida pelos estudantes.**

### **7 CONCLUSÃO**

Nesta trajetória do trabalho, concluiu-se que a maioria dos bolsistas tem saldo positivo em relação aos auxílios e/ou bolsas recebidos. Porém há, na maioria dos casos, desconhecimento de como aplicar esse dinheiro, sendo assim oportuno o estudo de aplicações financeiras disponibilizadas pelos bancos, sejam de iniciativa pública ou privada.

Neste sentido, foi possível conhecer tipos de investimentos mais acessíveis na instituição financeira como Poupança, Certificado de Depósito Bancário (CDB), Recibo de Depósito Bancário (RDB), e conseguimos identificar as características de outros tipos de investimento como Letras de Crédito Imobiliário (LCI), Letras de Crédito Agronegócio (LCA) e Tesouro Direto. Neste contexto, foi possível conhecer os conceitos, cálculos da rentabilidade e os riscos existentes nos investimentos realizados.

### <span id="page-45-0"></span>**REFERÊNCIAS**

ANA, Marcos Vinicius Sousa Sant. **Educação financeira no Brasil**: Um estudo de caso. Belo Horizonte. p. 21. 2014. Disponível em [<http://www.mestradoemadm.com.br/wp](http://www.mestradoemadm.com.br/wp-content/uploads/2015/01/Marcus-Vinicius-Sousa-Sant-Ana.pdf)[content/uploads/2015/01/Marcus-Vinicius-Sousa-Sant-Ana.pdf](http://www.mestradoemadm.com.br/wp-content/uploads/2015/01/Marcus-Vinicius-Sousa-Sant-Ana.pdf)>. Acesso em: 04 mai. 2017.

ASSAF NETO, Alexandre. **Mercado Financeiro**. 13.ed. São Paulo, Atlas, 2016.

ÁVILA, Leandro. **Como investir no tesouro direito do Leandro Ávila**: quem entende investe. Disponível em: [<http://www.clubedospoupadores.com/livros/Livro\\_Como\\_Investir\\_No\\_Tesouro\\_Direto\\_Clu](http://www.clubedospoupadores.com/livros/Livro_Como_Investir_No_Tesouro_Direto_Clube_dos_Poupadores.pdf) [be\\_dos\\_Poupadores.pdf](http://www.clubedospoupadores.com/livros/Livro_Como_Investir_No_Tesouro_Direto_Clube_dos_Poupadores.pdf)>. Acesso em: 22 mai. 2017.

BANCO DO BRASIL. **Cartilha do CDB**. Disponível em: [<http://www.bb.com.br/docs/pub/voce/dwn/CartilhaCDB.pdf](http://www.bb.com.br/docs/pub/voce/dwn/CartilhaCDB.pdf)>. Acesso em: 12 mai. 2017

\_\_\_\_\_\_. **Calculadora do cidadão**. Disponível em: [<https://www3.bcb.gov.br/CALCIDADAO/publico/exibirFormCorrecaoValores.do?method=](https://www3.bcb.gov.br/CALCIDADAO/publico/exibirFormCorrecaoValores.do?method=exibirFormCorrecaoValores&aba=3) [exibirFormCorrecaoValores&aba=3](https://www3.bcb.gov.br/CALCIDADAO/publico/exibirFormCorrecaoValores.do?method=exibirFormCorrecaoValores&aba=3)>. Acesso em: 17 abr.2017

CLARK, Geovani; MORAES, Abreu. **O novo rendimento da poupança e a regra da indexação**. p.1-139. Disponível em: [<http://www.publicadireito.com.br/artigos/?cod=254ed7d2de3b23ab](http://www.publicadireito.com.br/artigos/?cod=254ed7d2de3b23ab)>. Acesso em: 22 mai. 2017.

DIESE. **Custo da Cesta Básica recuou em 20 Capitais**. Nota à imprensa: São Paulo, 06 fev. 2017. Disponível em:

[<https://www.dieese.org.br/analisecestabasica/2017/201701cestabasica.pdf>](https://www.dieese.org.br/analisecestabasica/2017/201701cestabasica.pdf). Acesso em: 02 abr. 2017.

\_\_\_\_\_\_. **Metodologia da cesta básica de alimentos**. p.3.[S.l]. 2009. Disponível em: [<https://www.dieese.org.br/metodologia/metodologiaCestaBasica.pdf](https://www.dieese.org.br/metodologia/metodologiaCestaBasica.pdf) >. Acesso em: 20 mai. 2017.

HAZZAN, Samuel; POMPEO, José Nicolau. **Matemática Financeira**. 6.ed. [S.l]: Saraiva, 2007.

MINISTÉRIO DA EDUCAÇÃO. **Universidade da Integração Internacional da Lusofonia Afro-Brasileira**: Resolução  $N^0$  001-B, de 09 de Fev. 2015. Disponível em: [<http://www.unilab.edu.br/wp-content/uploads/2015/01/Resolu%C3%A7%C3%A3o-001-B-](http://www.unilab.edu.br/wp-content/uploads/2015/01/Resolu%C3%A7%C3%A3o-001-B-Altera-a-Resolu%C3%A7%C3%A3o-n%C2%BA-008_2014-que-regulamentou-o-Programa-de-Assist%C3%AAncia-ao-Estudante-1.pdf)[Altera-a-Resolu%C3%A7%C3%A3o-n%C2%BA-008\\_2014-que-regulamentou-o-Programa](http://www.unilab.edu.br/wp-content/uploads/2015/01/Resolu%C3%A7%C3%A3o-001-B-Altera-a-Resolu%C3%A7%C3%A3o-n%C2%BA-008_2014-que-regulamentou-o-Programa-de-Assist%C3%AAncia-ao-Estudante-1.pdf)[de-Assist%C3%AAncia-ao-Estudante-1.pdf](http://www.unilab.edu.br/wp-content/uploads/2015/01/Resolu%C3%A7%C3%A3o-001-B-Altera-a-Resolu%C3%A7%C3%A3o-n%C2%BA-008_2014-que-regulamentou-o-Programa-de-Assist%C3%AAncia-ao-Estudante-1.pdf)>. Acesso em: 10 abr. 2017.

OLIVEIRA, Guilherme Bueno De**. Analise de rentabilidade dos investimentos em renda fixa**: Projeto de trabalho de diplomação. p. 27-30. Medianeira 2015. Disponível em: [<http://repositorio.roca.utfpr.edu.br/jspui/bitstream/1/5534/1/MD\\_COENP\\_2015\\_1\\_07.pdf>](http://repositorio.roca.utfpr.edu.br/jspui/bitstream/1/5534/1/MD_COENP_2015_1_07.pdf). Acesso em: 05 mai. 2017.

PRESIDÊNCIA DA REPÚBLICA CASA CIVIL. **Subchefia para assuntos jurídicos**: Decreto 7.234, de 19 de Julho de 2010. Disponível em [<http://www.planalto.gov.br/ccivil\\_03/\\_ato2007-2010/2010/decreto/d7234.htm](http://www.planalto.gov.br/ccivil_03/_ato2007-2010/2010/decreto/d7234.htm)>. Acesso em: 10 abr. 2017.

**Electivario Subchefia para assuntos jurídicos:** lei nº 12.289, 20 de Julho de 2010. Disponível em [<http://www.unilab.edu.br/wp-content/uploads/2012/07/lei-12289-criacao-unilab2.pdf>](http://www.unilab.edu.br/wp-content/uploads/2012/07/lei-12289-criacao-unilab2.pdf). Acesso em 17 abr. 2017

PRESIDÊNCIA. **Dispõe sobre a criação da Universidade Federal da Integração Luso-Afro-Brasileira - UNILAB e dá outras providências**. Brasília, 22 de julho de 2008. Disponível em: [<http://www.camara.gov.br/sileg/integras/592938.pdf>](http://www.camara.gov.br/sileg/integras/592938.pdf). Acesso em: 12 abr. 2017.

SEABRA, Rafael; FRANÇA, César. **Tudo sobre a Poupança**. Coleção e-books. 2010. Disponível em

[<https://queroficarrico.com/downloads/QueroFicarRico\\_eBook\\_Poupanca.pdf](https://queroficarrico.com/downloads/QueroFicarRico_eBook_Poupanca.pdf)> Acesso em: 23 mar. 2017.

TESOURO DIRETO. **Calculadora do Tesouro Direto**. Disponível em: [<http://www3.tesouro.gov.br/tesouro\\_direto/calculadora/calculadora.aspx](http://www3.tesouro.gov.br/tesouro_direto/calculadora/calculadora.aspx)>. Acesso em: 23 mai. 2017.

UNILAB. **Assistência Estudantil**. Disponível em: [<http://www.unilab.edu.br/assistencia](http://www.unilab.edu.br/assistencia-estudantil/)[estudantil/>](http://www.unilab.edu.br/assistencia-estudantil/). Acesso em: 06 abr. 2017.

### <span id="page-47-0"></span>**ANEXO**

# **QUESTIONÁRIO**

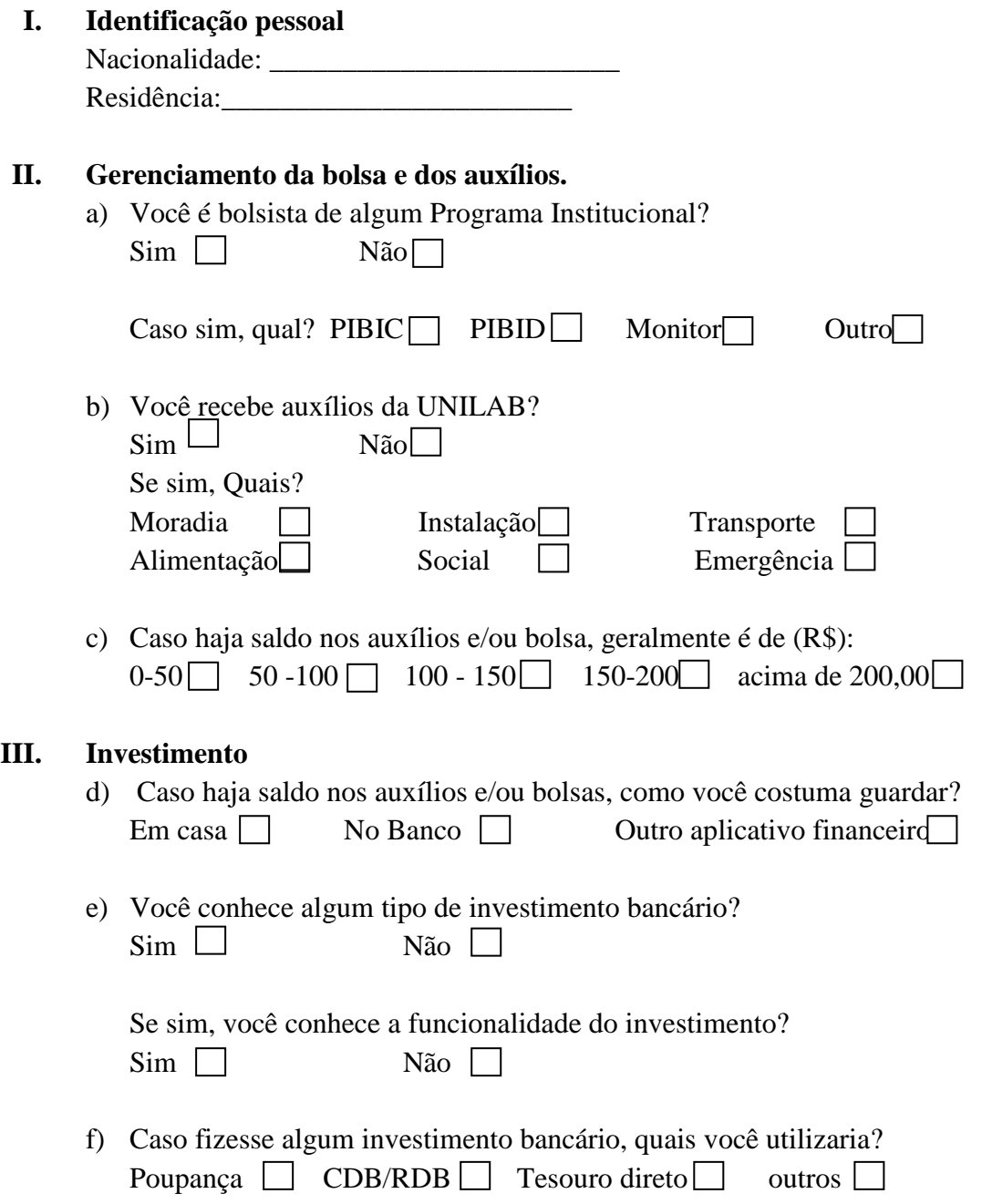